# **Handhabung typischer Konstruktionen**

WUFI® Tutorial Stand: Juli 2024

#### Auf Wissen bauen

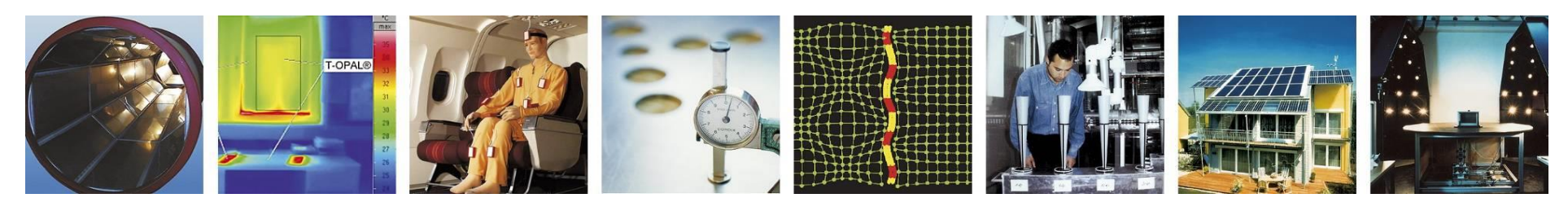

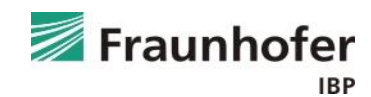

### **Inhalt**

### **Flachdach (Folie 3 ff.)**

**Geneigtes Dach (Folie 11 ff.)**

**Außenwand mit WDVS (Folie 20 ff.)**

**Außenwand mit Innendämmung (Folie 28 ff.)**

**Hinterlüftete Holzständerkonstruktion (Folie 42 ff.)**

**Kellerwand ohne stehendes Wasser (Folie 54 ff.)**

**Innenbauteil (Folie 64 ff.)**

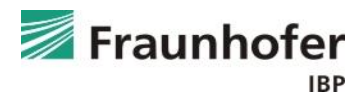

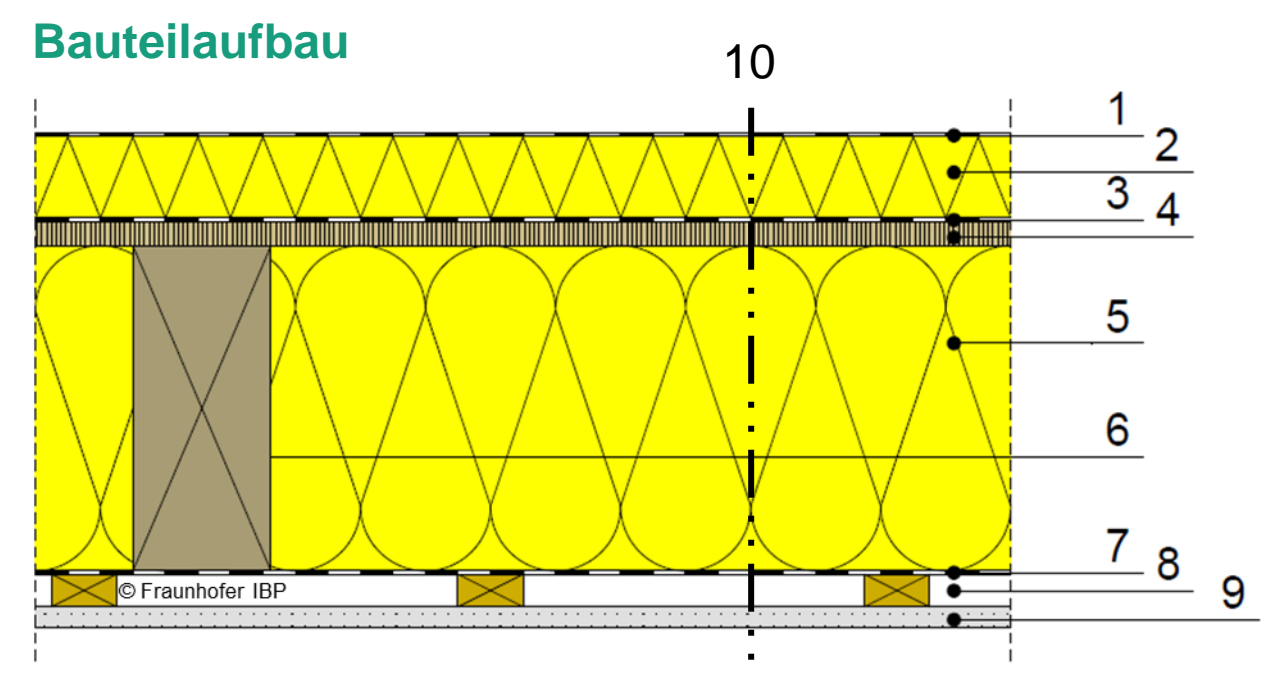

- 1 Dachbahn
- 2 Überdämmung
- 3 Dampfbremse
- 4 Holzschalung
- 5 Dämmung
- 6 Sparren
- 7 Dampfbremse
- 8 Installationsebene
- 9 Gipskartonplatte
- 10 betrachteter Schnitt

#### **Aufbau in WUFI**

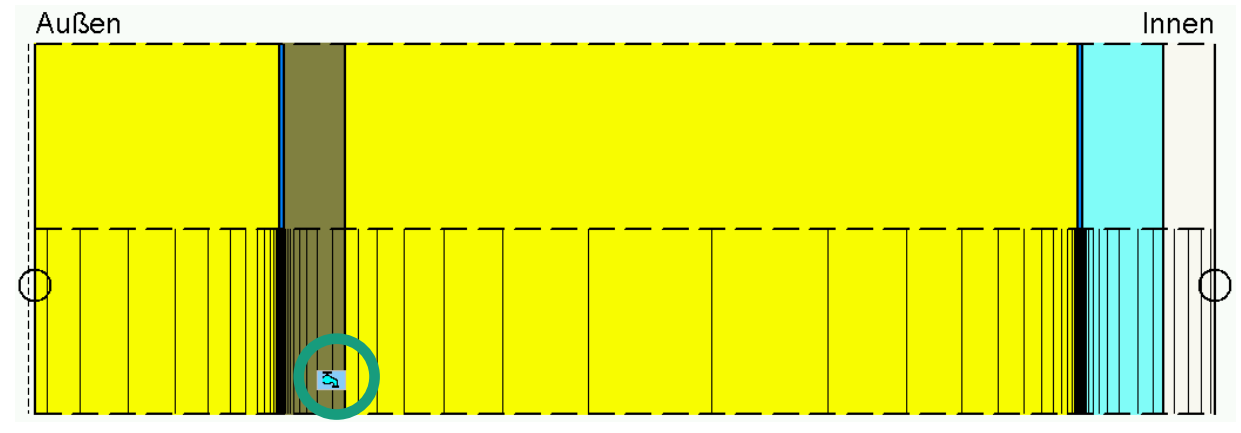

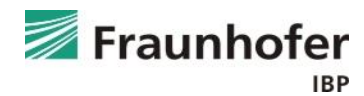

**Wichtige Eingaben**

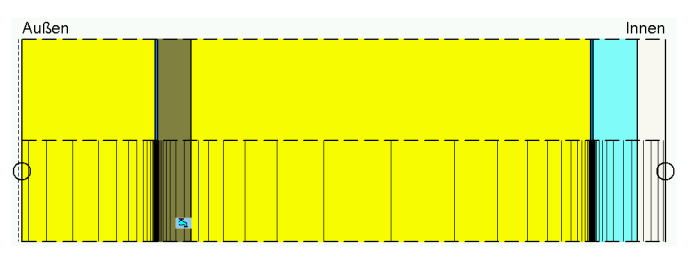

- Infiltrationsquelle auf der kalte Seite der Konstruktion einfügen (Position, an der Tauwasserausfall zu erwarten ist)  $\rightarrow$  abhängig von der Luftdichtheit des Gebäudes und der Gebäudehöhe
- Orientierung / Neigung entsprechend Planung
- Wärmeübergangswiderstand "Dach"
- Dachbahn kann als äußerer s<sub>d</sub>-Wert berücksichtigt werden (numerisch günstiger)
	- $\rightarrow$  dann keine Dachbahn in den Bauteilaufbau einfügen
	- $\rightarrow$  Regenwasserabsorption auf 0 setzen (Anhaftender Anteil des Regens)
- Kurzwellige Strahlungsabsorption je nach Farbe der Dachoberfläche
- Langwellige Strahlungsemission je nach Material der Dachoberfläche
- explizite Strahlungsbilanz einschalten

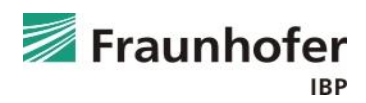

#### **Eingabe Feuchtequelle**

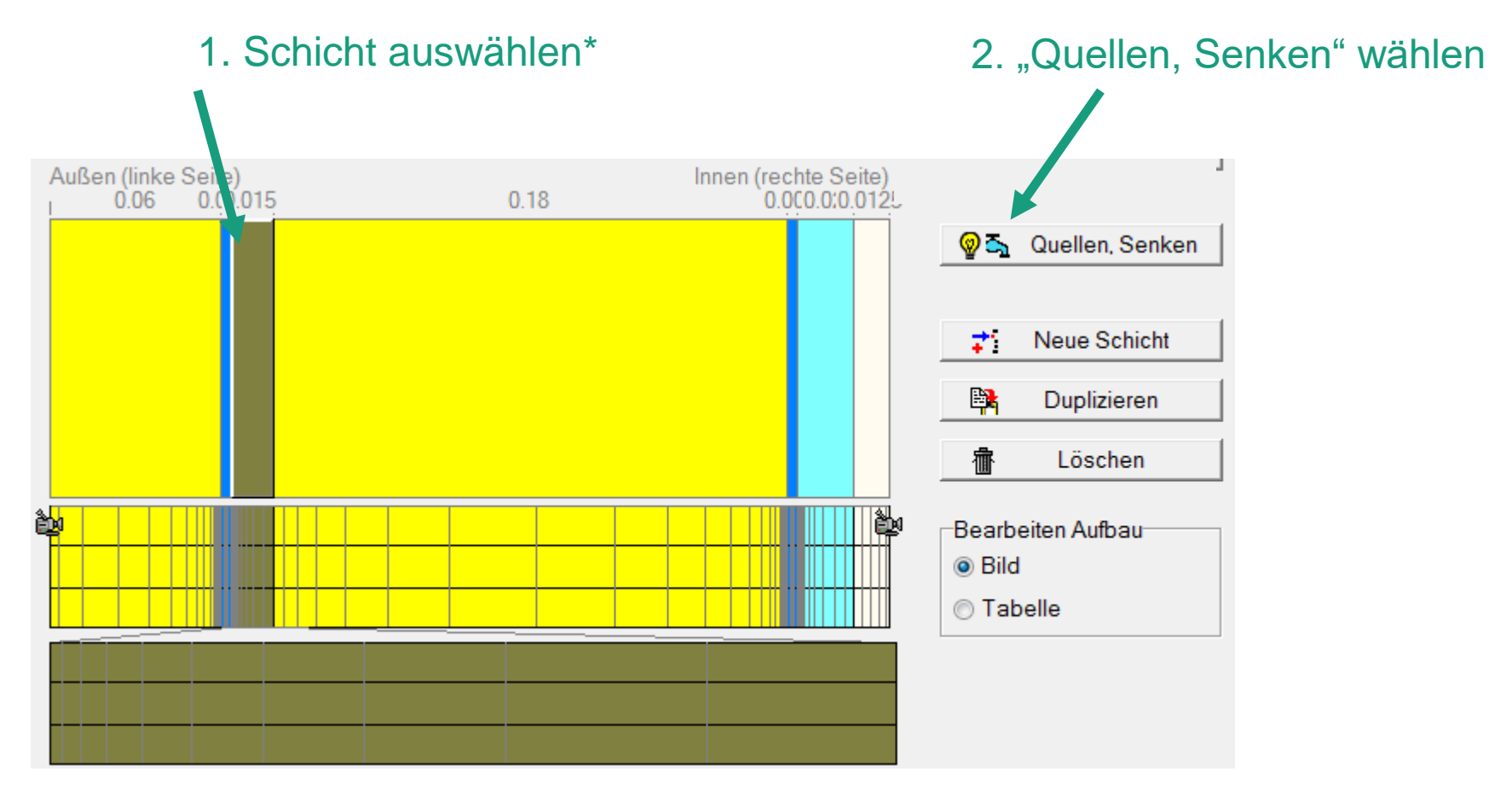

**\*) Material, in/an dem Tauwasserausfall aufgrund von Konvektion zu erwarten ist. Infiltrationsquelle entweder in die inneren 5 mm der Schalung oder – wenn keine Schalung vorhanden – in die äußeren 5 mm der Zwischensparrendämmung**

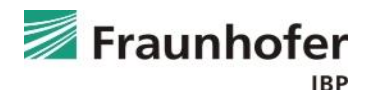

#### **Eingabe Feuchtequelle**

#### 3. "Neue Feuchtequelle" wählen

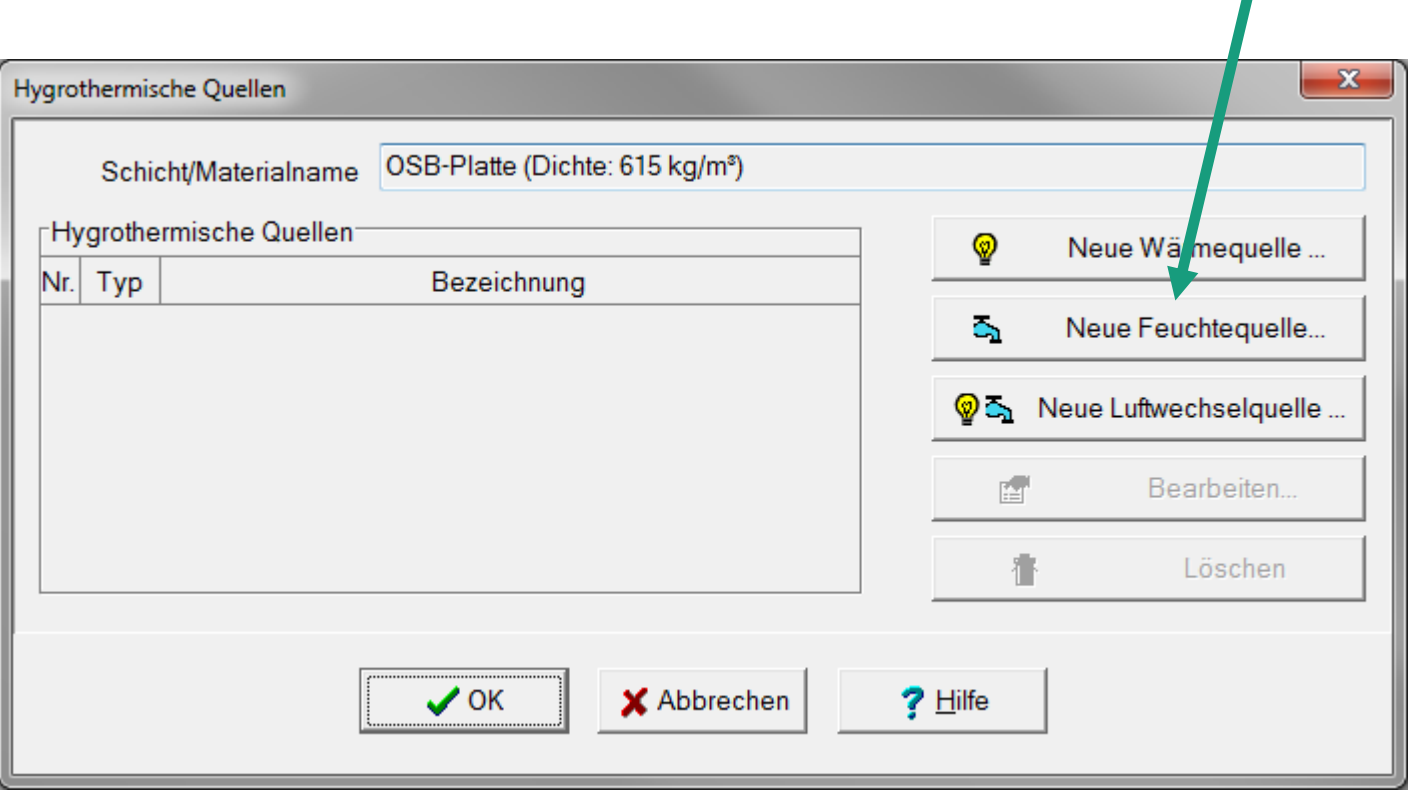

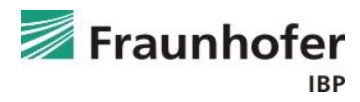

#### **Eingabe Feuchtequelle**

■ Infiltrationsquelle

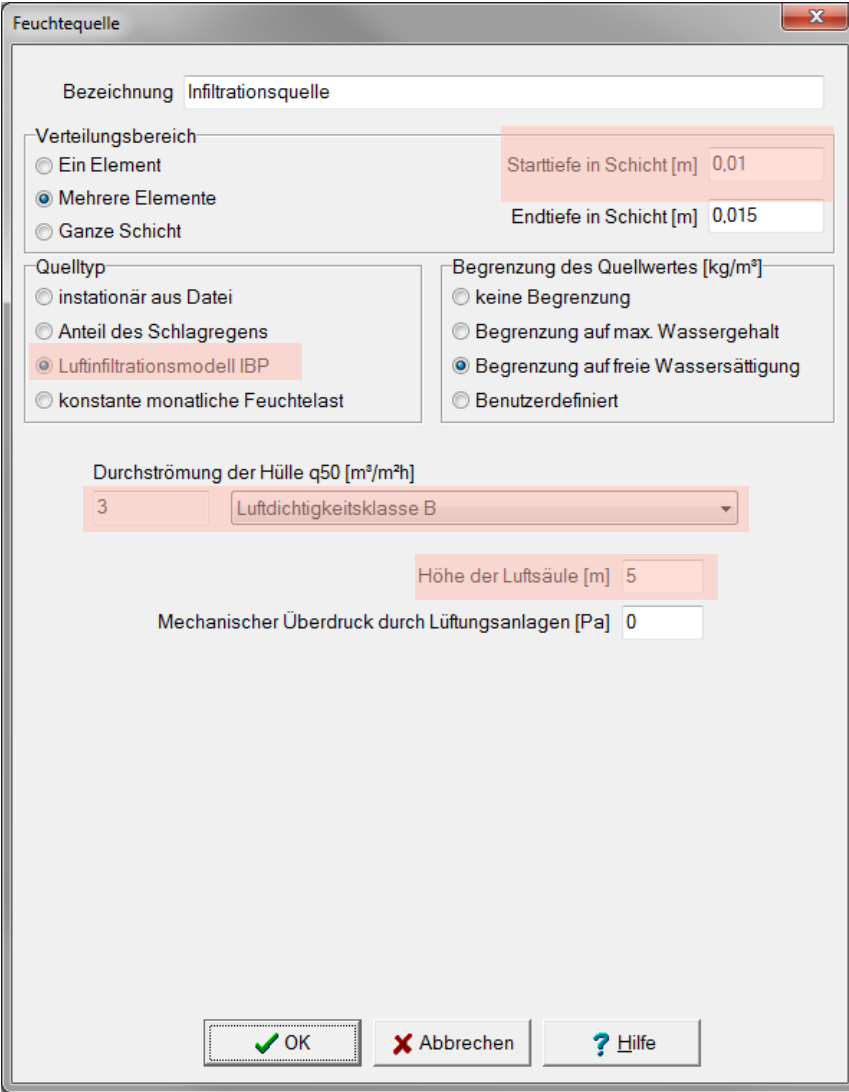

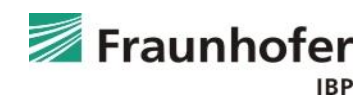

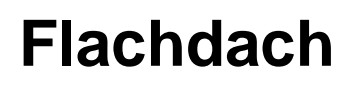

**Auswertung\***

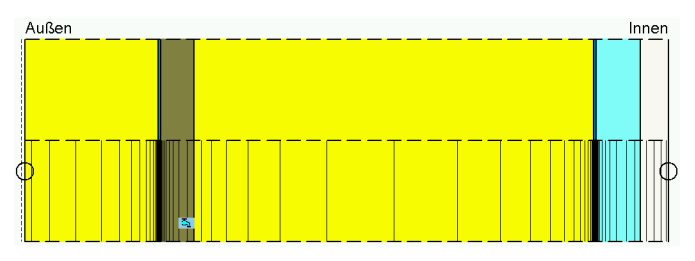

- Numerische Qualität des Ergebnisses anhand von Konvergenzfehlern und Bilanzen prüfen! (siehe: [Leitfaden zur Ergebnisauswertung](https://wufi.de/de/service/downloads/#auswertung_und_beurteilung))
- Gesamtwassergehalt (Feuchteakkumulation in der gesamten Konstruktion)
- Wassergehalt in der Schalung prüfen
- Bei einer Konstruktion ohne Holzwerkstoffe oder feuchteempfindlichen Materialien: Überprüfung der Tauwassermenge (weitere Informationen hierzu im [Leitfaden zur Tauwasserauswertung\)](https://wufi.de/de/service/downloads/#tauwasserauswertung)

Weiterhin Überprüfung auf feuchtebedingte Änderung der Wärmeleitfähigkeit: Tabelle "Wärmeleitfähigkeit, feuchteabhängig" in Materialkennwerten.

Eventuell Feuchteakkumulation in der Überdämmung prüfen

\*) Achtung: Aufzählung nicht unbedingt vollständig. Je nach Randbedingungen können weitere kritische Positionen auftreten  $\rightarrow$  Film überprüfen

#### **Zusatzinformationen**

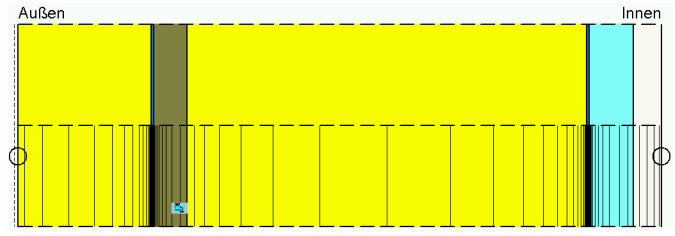

- Vorsicht bei hellen Dachbahnen: Trocknungspotential der Konstruktion stark reduziert
- Verschattung / Gründach muss berücksichtigt werden (weitere Informationen hierzu im Artikel [Verschattung von Holzflachdächern](https://wufi.de/literatur/Bludau,%20K%C3%B6lsch%202014%20-%20Verschattung%20von%20Holzflachd%C3%A4chern.pdf) bzw. im Leitfaden zur [Berechnung von extensiv begrünten Dächern\)](https://wufi.de/de/service/downloads/#begruente_daecher)
- Bei Berücksichtigung der Dachbahn als äußerer s<sub>d</sub>-Wert wird nur die Diffusion, nicht aber das Saugverhalten beeinflusst
	- $\rightarrow$  Berechnung ohne Regenwasseraufnahme!
- Bei einem gedämmten Sparrendach ist i.d.R. der Schnitt durch das Gefach maßgeblich
- Blechdach: Eindeckung wird als äußerer s<sub>d</sub>-Wert an der Oberfläche angesetzt, Absorption und Emission entsprechend Eindeckung
	- nicht abgedichtete Falze: effektiver s<sub>d</sub>-Wert ca. 25 m 75 m
	- abgedichtete Falze: effektiver s<sub>d</sub>-Wert > 300 m

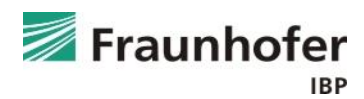

### **Inhalt**

**Flachdach (Folie 3 ff.) Geneigtes Dach (Folie 11 ff.) Außenwand mit WDVS (Folie 20 ff.) Außenwand mit Innendämmung (Folie 28 ff.) Hinterlüftete Holzständerkonstruktion (Folie 42 ff.) Kellerwand ohne stehendes Wasser (Folie 54 ff.) Innenbauteil (Folie 64 ff.)**

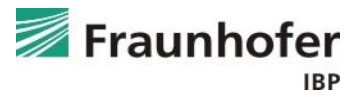

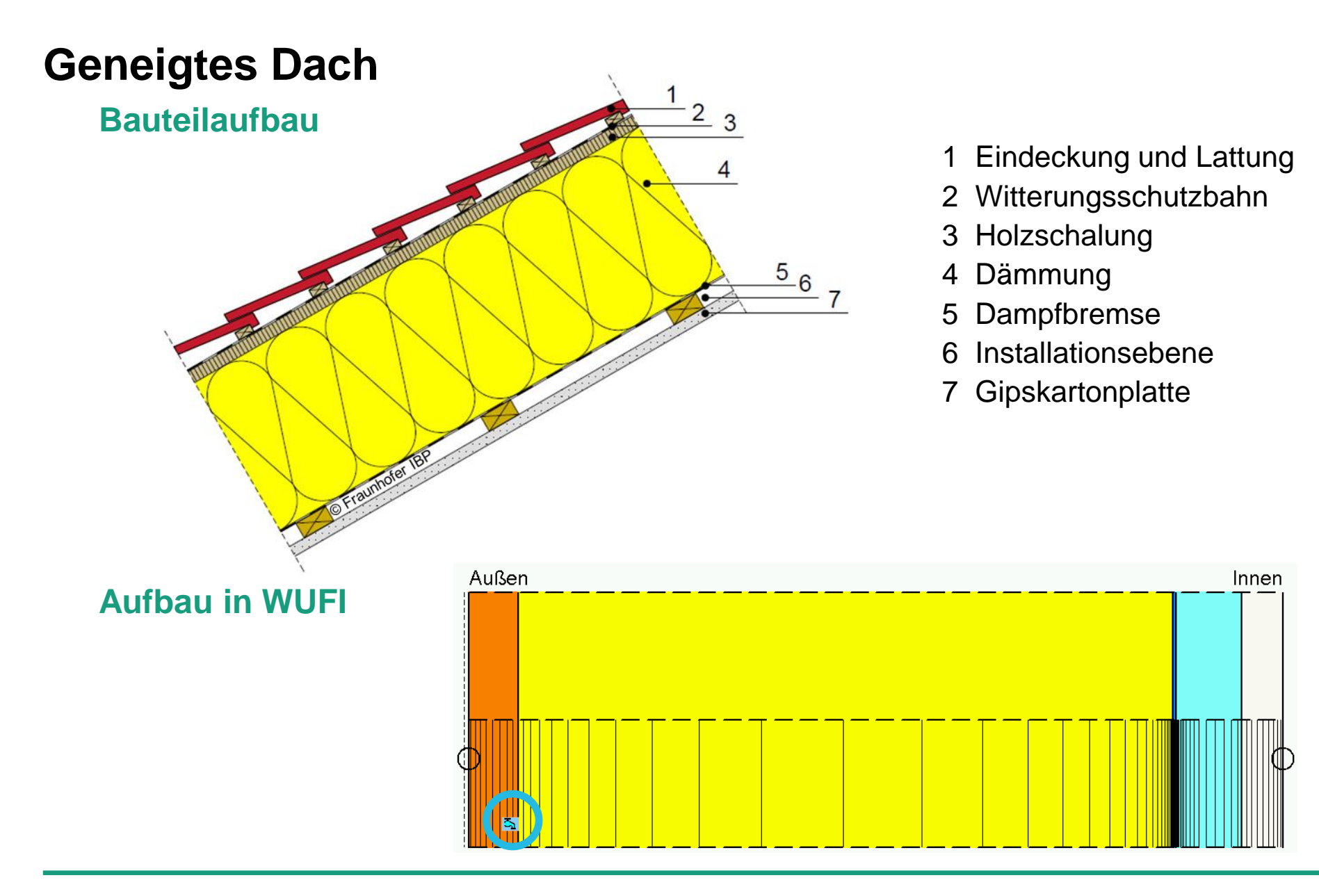

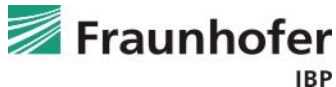

**Wichtige Eingaben**

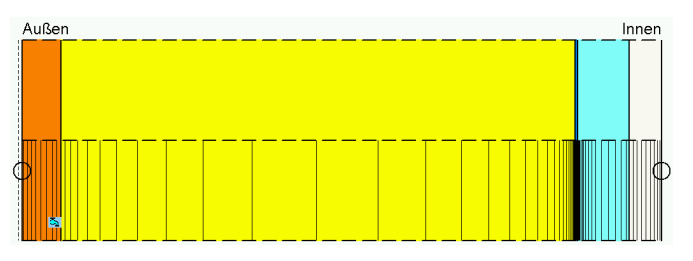

- Infiltrationsquelle auf der kalten Seite der Konstruktion einfügen (Position, an der Tauwasserausfall zu erwarten ist)  $\rightarrow$  abhängig von der Luftdichtheit des Gebäudes und der Gebäudehöhe
- Maßgebliche Orientierung: i.d.R. Nord
- belüftete Eindeckung wird bei der Berechnung weggelassen  $\rightarrow$  Regenwasserabsorption auf 0 setzen (Anhaftender Anteil des Regens)
- Witterungsschutzbahn kann als äußerer s<sub>d</sub>-Wert berücksichtigt werden  $\rightarrow$  dann keine Dachbahn in den Bauteilaufbau einfügen

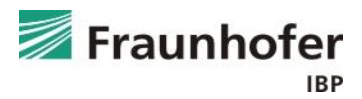

**Wichtige Eingaben**

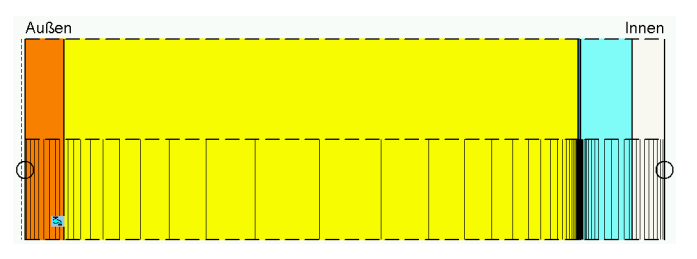

- Wärmeübergangskoeffizient entsprechend der Tabelle auf Folie 14 aus [Hygrothermische Simulation von hinterlüfteten](https://wufi.de/de/service/downloads/#hinterlueftete_steildaecher) Steildächern ansetzen, Wert für die langwelligen Strahlungsanteile mit 0 W/m²K angeben.
- Kurzwellige Strahlungsabsorption je nach Farbe der Eindeckung, ggf. entsprechend der Tabelle auf Folie 14 reduzieren
- Langwellige Strahlungsemission je nach Material der Eindeckung
- explizite Strahlungsbilanz einschalten

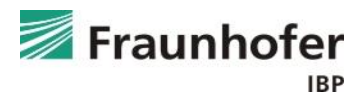

#### **Wichtige Eingaben**

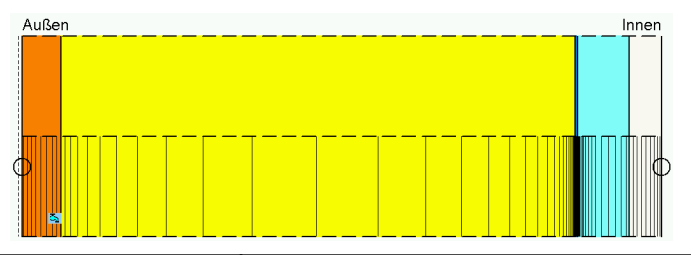

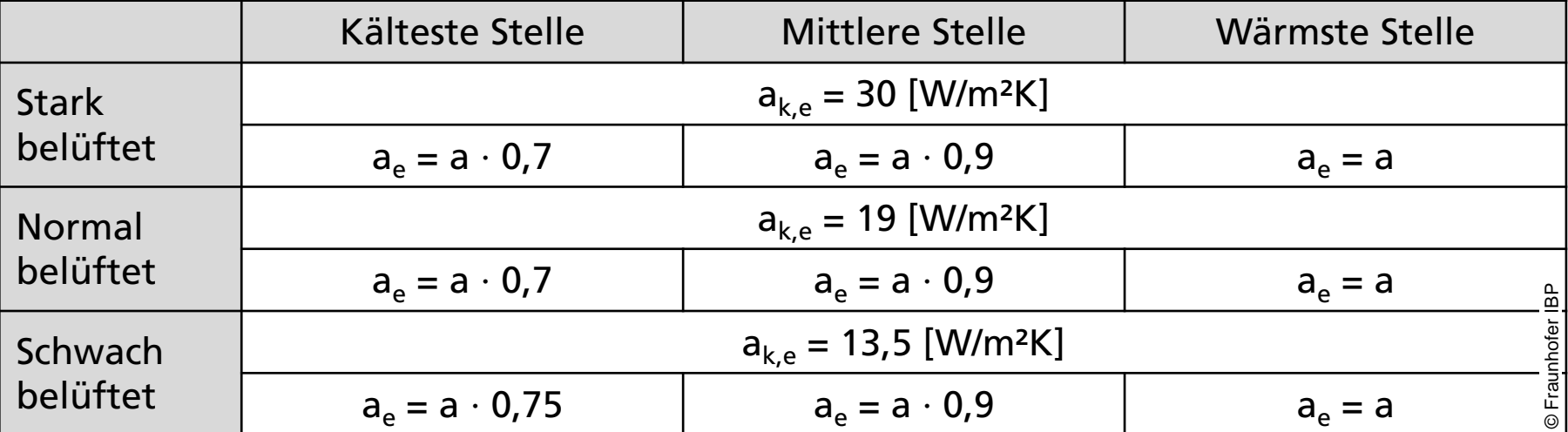

mit a<sub>k,e</sub>: konvektiver Wärmeübergangskoeffizient und a<sub>e</sub>: effektiver Absorptionsgrad

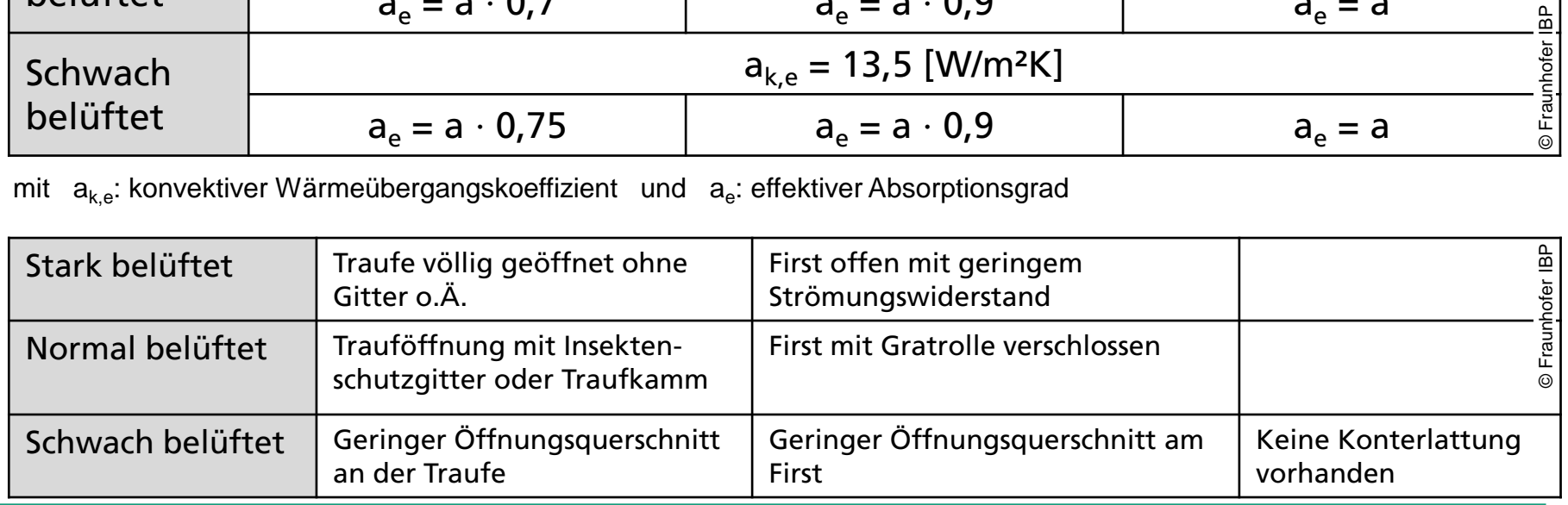

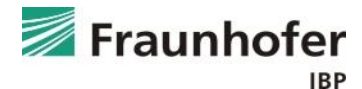

**Eingabe Feuchtequelle**

■ Infiltrationsquelle

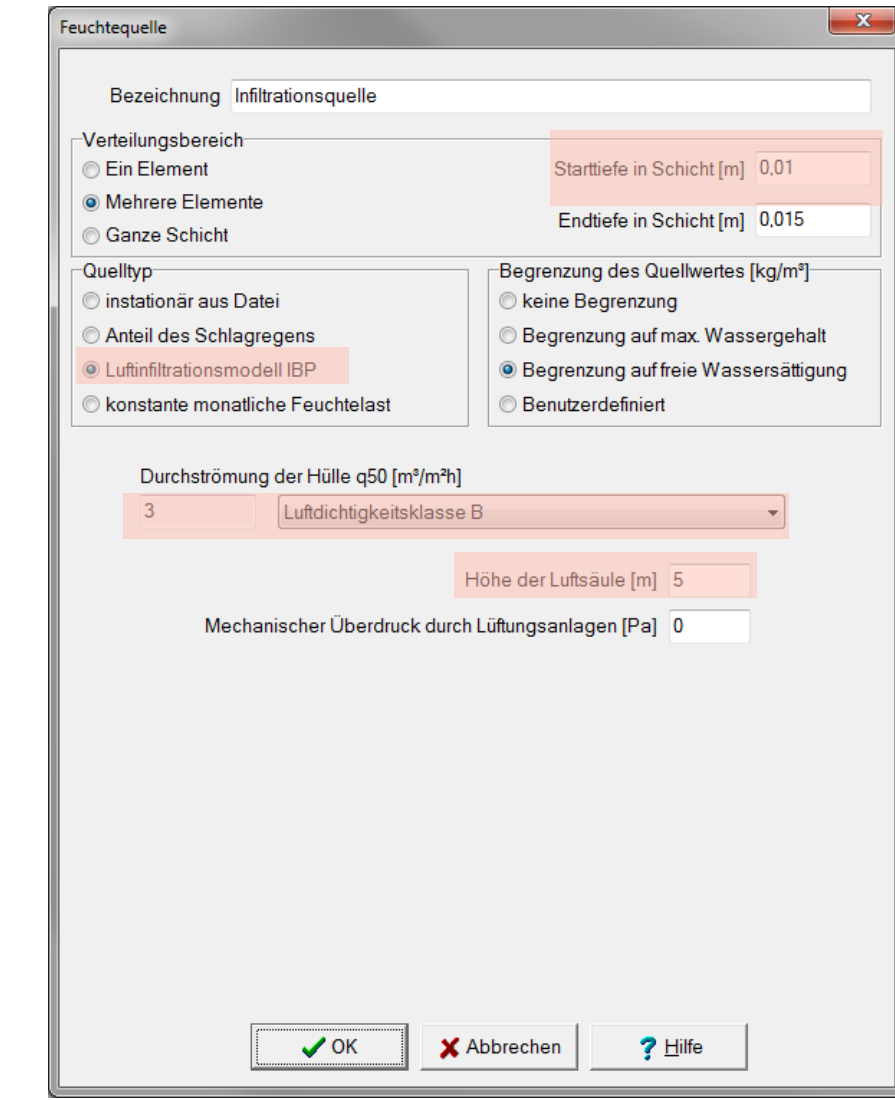

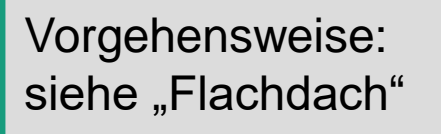

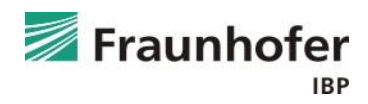

#### **Eingabe Oberflächenübergang**

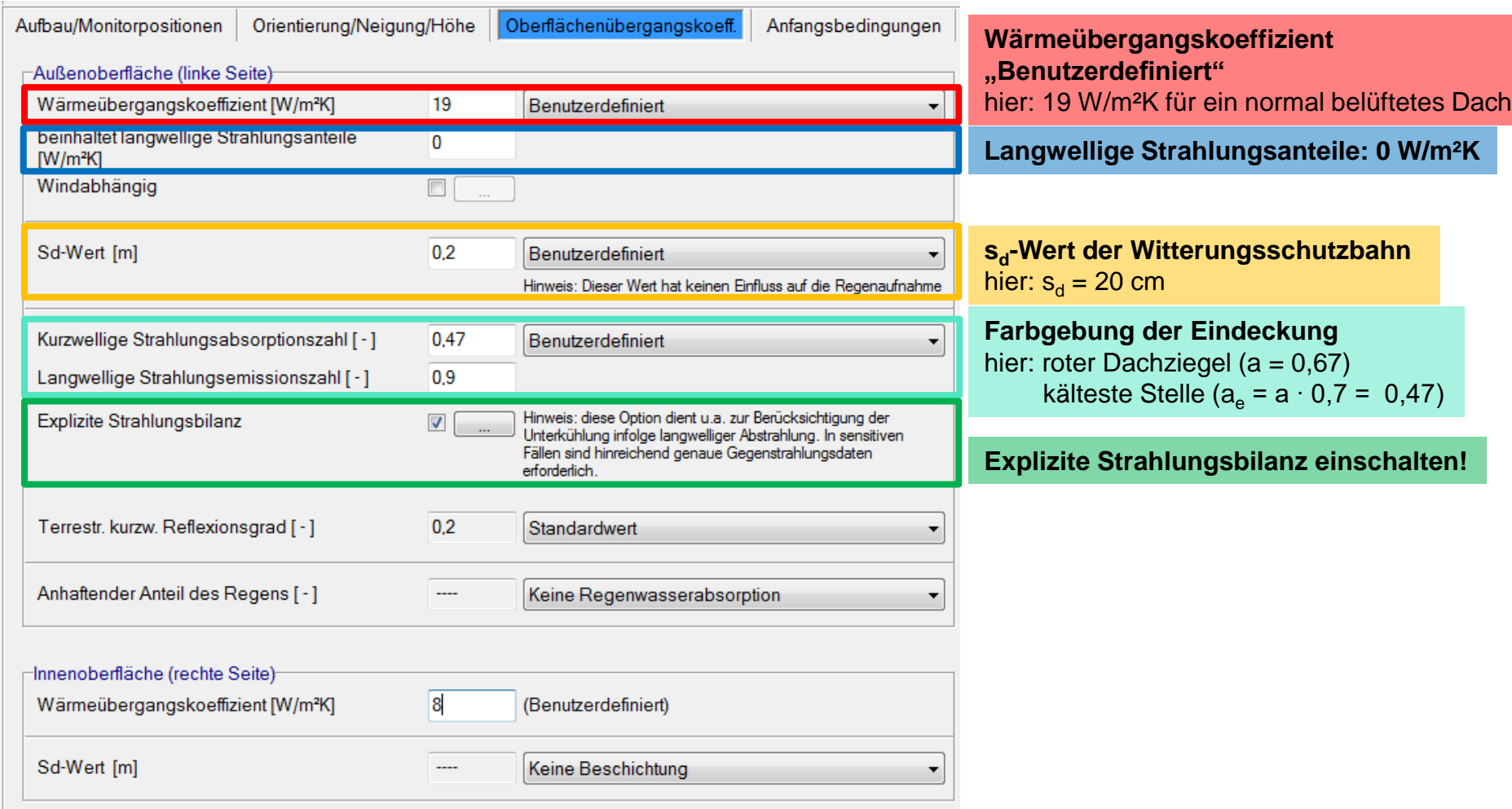

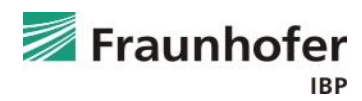

**Auswertung\***

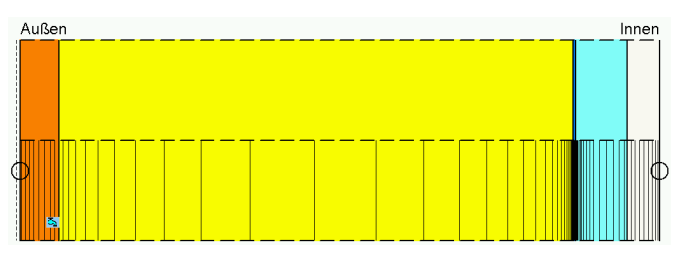

- Numerische Qualität des Ergebnisses anhand von Konvergenzfehlern und Bilanzen prüfen! (siehe: [Leitfaden zur Ergebnisauswertung\)](https://wufi.de/de/service/downloads/#auswertung_und_beurteilung)
- Gesamtwassergehalt: Feuchteakkumulation in der gesamten Konstruktion
- Wassergehalt in der Schalung prüfen
- Bei einer Konstruktion ohne Holzwerkstoffe oder feuchteempfindlichen Materialien: Überprüfung der Tauwassermenge (weitere Informationen hierzu im [Leitfaden zur Tauwasserauswertung\)](https://wufi.de/de/service/downloads/#tauwasserauswertung)

Weiterhin Überprüfung auf feuchtebedingte Änderung der Wärmeleitfähigkeit: Tabelle "Wärmeleitfähigkeit, feuchteabhängig" in Materialkennwerten.

\*) Achtung: Aufzählung nicht unbedingt vollständig. Je nach Randbedingungen können weitere kritische Positionen auftreten  $\rightarrow$  Film überprüfen

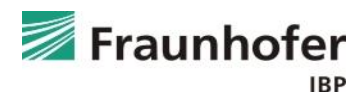

**Zusatzinformationen**

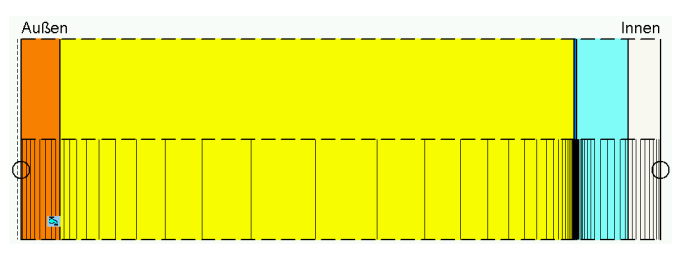

- Wärmeübergangskoeffizient entsprechend den neuesten Untersuchungen von Kölsch [\(Hygrothermische Simulation von hinterlüfteten Steildächern](https://wufi.de/de/service/downloads/#hinterlueftete_steildaecher))
- Bei Berücksichtigung der Dachbahn als äußerer s<sub>d</sub>-Wert wird nur die Diffusion, nicht aber das Saugverhalten beeinflusst  $\rightarrow$  Berechnung ohne Regenwasseraufnahme!
- Blechdach: Eindeckung wird als äußerer s<sub>d</sub>-Wert an der Oberfläche angesetzt, Absorption und Emission entsprechend Eindeckung
	- nicht abgedichtete Falze: effektiver s<sub>d</sub>-Wert ca. 25 m 75 m
	- abgedichtete Falze: effektiver s<sub>d</sub>-Wert > 300 m

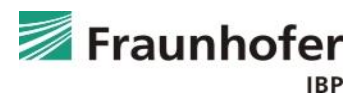

### **Inhalt**

**Flachdach (Folie 3 ff.)**

**Geneigtes Dach (Folie 11 ff.)**

**Außenwand mit WDVS (Folie 20 ff.)**

**Außenwand mit Innendämmung (Folie 28 ff.) Hinterlüftete Holzständerkonstruktion (Folie 42 ff.) Kellerwand ohne stehendes Wasser (Folie 54 ff.) Innenbauteil (Folie 64 ff.)**

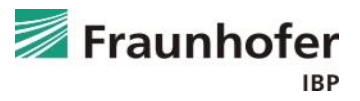

**Aufbau in WUFI** 

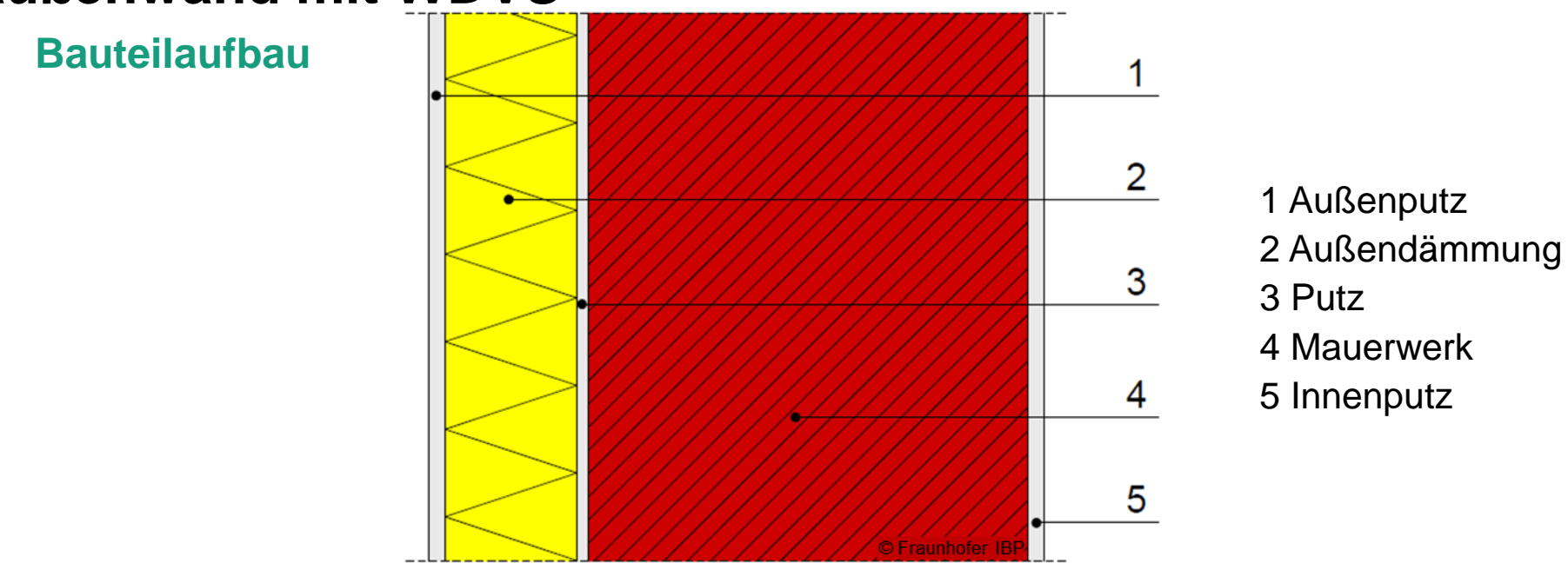

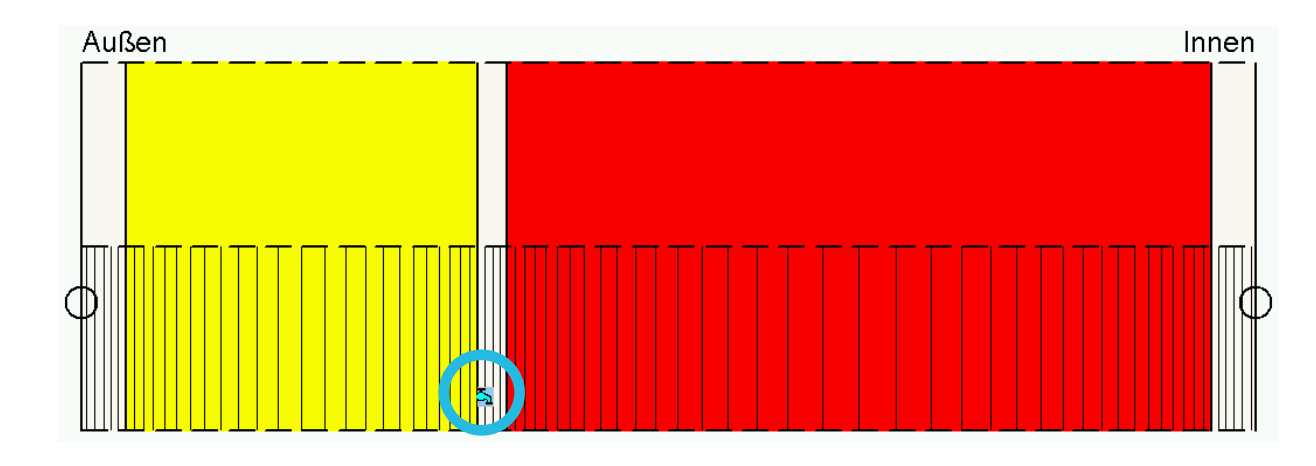

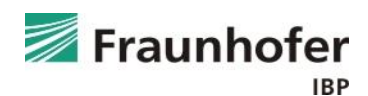

**Wichtige Eingaben**

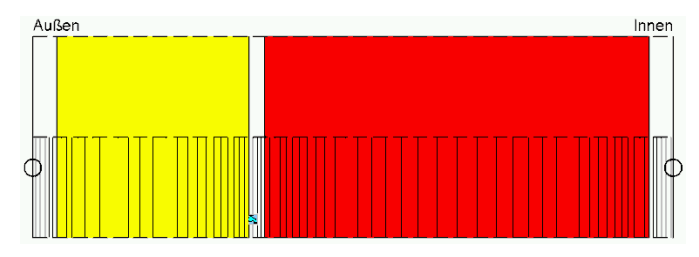

- Feuchtequelle hinter das WDVS: 1 % des Schlagregens
- Maßgebliche Orientierungen: Haupt-Schlagregenseite und Nord
- Kurzwellige Strahlungsabsorption je nach Farbe des Außenputzes
- Langwellige Strahlungsemission für Putz (wenn nicht bekannt: 0,9)
- Wenn das kurzfristige hygrothermische Verhalten der Außenoberfläche bewertet werden soll, explizite Strahlungsbilanz einschalten
- Regenaufnahme gemäß Bauteiltyp / Neigung (senkrechte Wand: 0,7)

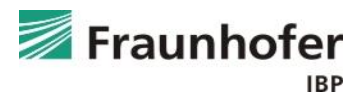

#### **Eingabe Feuchtequelle**

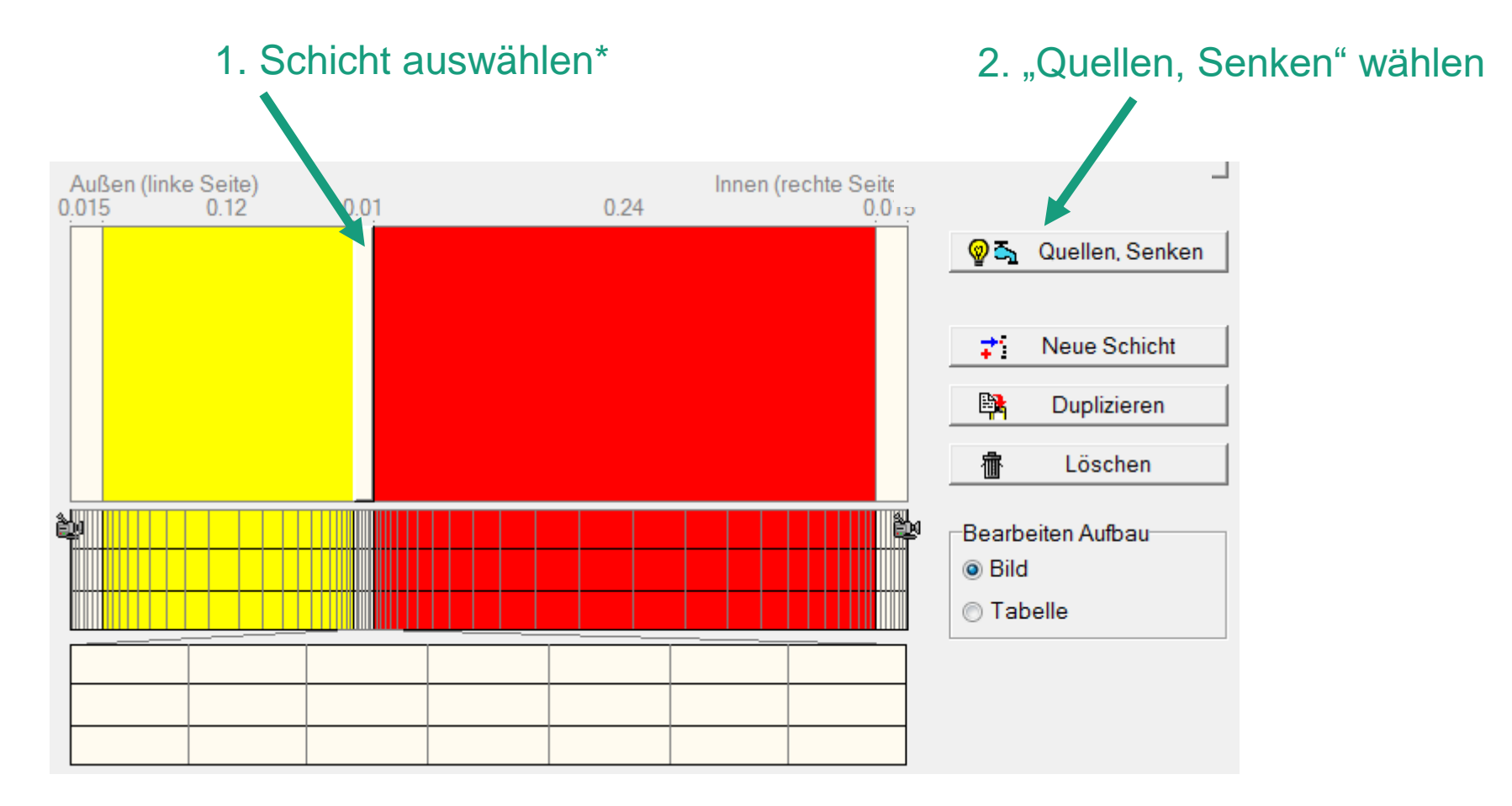

**\*) Schlagregenquelle wird in die äußeren 5 mm der an das WDVS angrenzenden Schicht eingebracht.** 

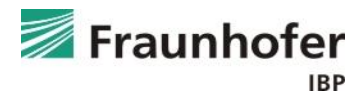

#### **Eingabe Feuchtequelle**

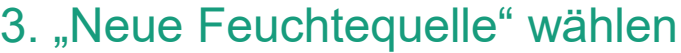

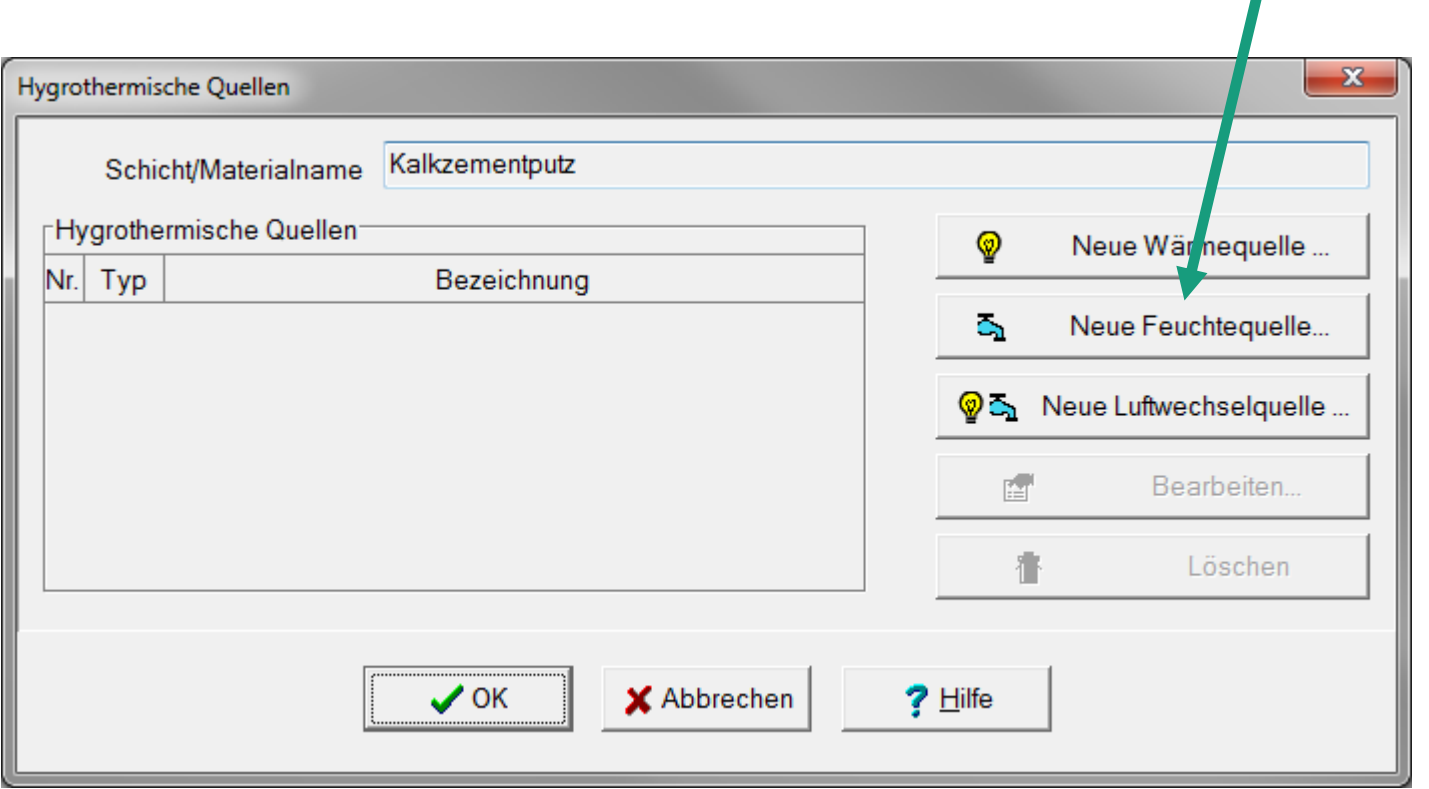

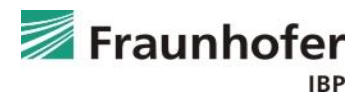

**Eingabe Feuchtequelle**

■ Schlagregenquelle

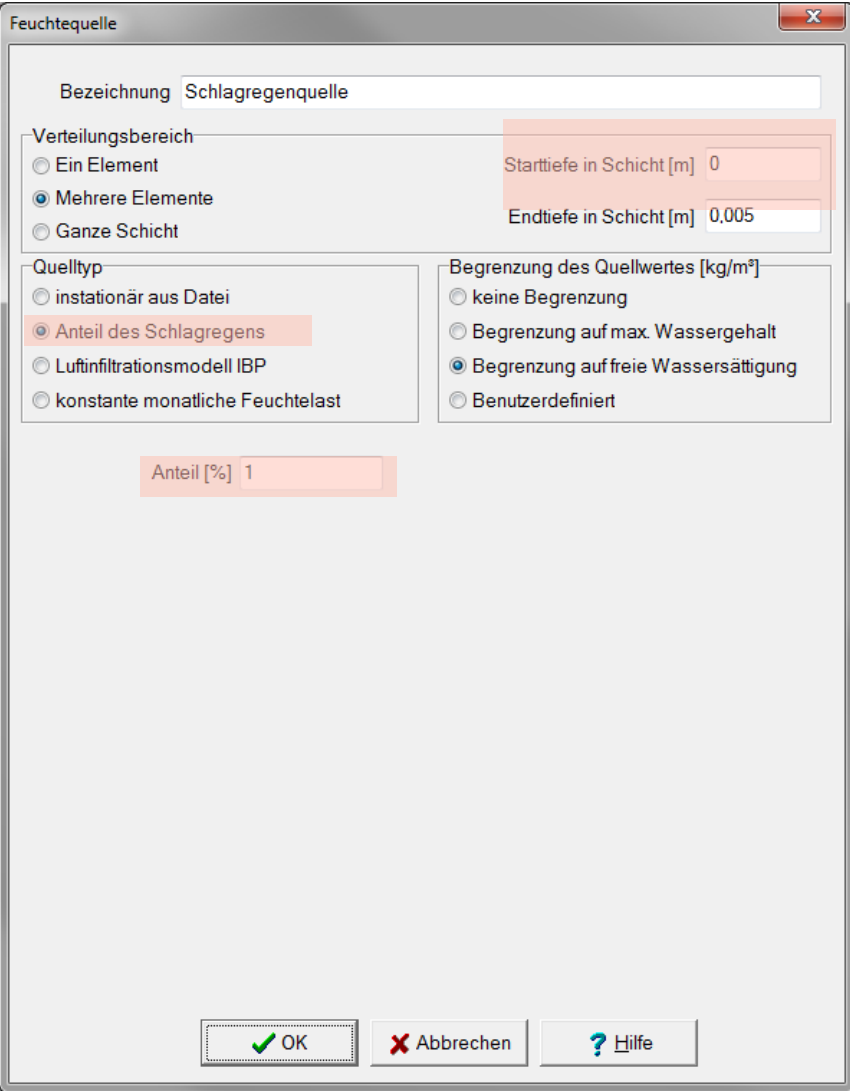

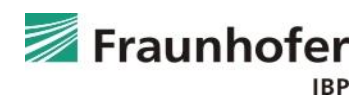

**Auswertung\***

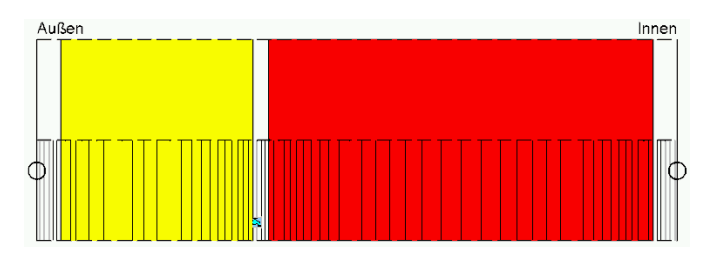

- Numerische Qualität des Ergebnisses anhand von Konvergenzfehlern und Bilanzen prüfen! (siehe: [Leitfaden zur Ergebnisauswertung](https://wufi.de/de/service/downloads/#auswertung_und_beurteilung))
- Gesamtwassergehalt: Feuchteakkumulation in der gesamten Konstruktion
- Wassergehalt der Wärmedämmung prüfen  $\rightarrow$  Beeinträchtigung der Wärmeleitfähigkeit
- Relative Feuchte an der Trennschicht Außenputz / Dämmung im Winter  $\rightarrow$  Frostgefahr
- Bei feuchtwarmen Außenklima relative Feuchte zwischen Dämmung und Wand prüfen (Tauwasser, Kleberbeständigkeit)

\*) Achtung: Aufzählung nicht unbedingt vollständig. Je nach Randbedingungen können weitere kritische Positionen auftreten  $\rightarrow$  Film überprüfen

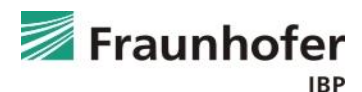

**Zusatzinformationen**

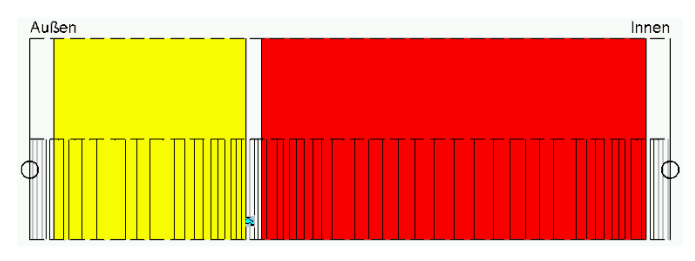

- Feststellung der Haupt-Schlagregenseite über Klimaanalyse (in Mitteleuropa häufig West)
- Die Schlagregenquelle hinter dem Wärmedämmverbundsystem ist in der DIN 4108-3 Anhang D geregelt und berücksichtigt kritische Positionen z.B. unter Fensterlaibungen

#### *DIN 4108-3:2024 Anhang D:*

"*Dazu ist 1% des auf der Bauteiloberfläche auftreffenden Schlagregens als Feuchtequelle auf der Unterkonstruktion aufzubringen. Die Feuchtequelle muss in den außenseitigen 5mm der feuchteempfindlichen Unterkonstruktion angewendet werden. Ist die entsprechende Materialschicht dünner, muss die Feuchtequelle auf die gesamte Materialschicht angewendet werden. Ist die erste Schicht der Unterkonstruktion eine Wind- und Bewitterungsschutzschicht, z.B. Folie/Unterspannbahn, ist keine Feuchtequelle anzusetzen."*

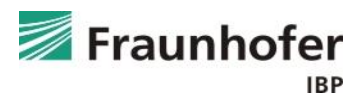

### **Inhalt**

**Flachdach (Folie 3 ff.) Geneigtes Dach (Folie 11 ff.) Außenwand mit WDVS (Folie 20 ff.) Außenwand mit Innendämmung (Folie 28 ff.) Hinterlüftete Holzständerkonstruktion (Folie 42 ff.) Kellerwand ohne stehendes Wasser (Folie 54 ff.) Innenbauteil (Folie 64 ff.)**

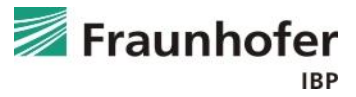

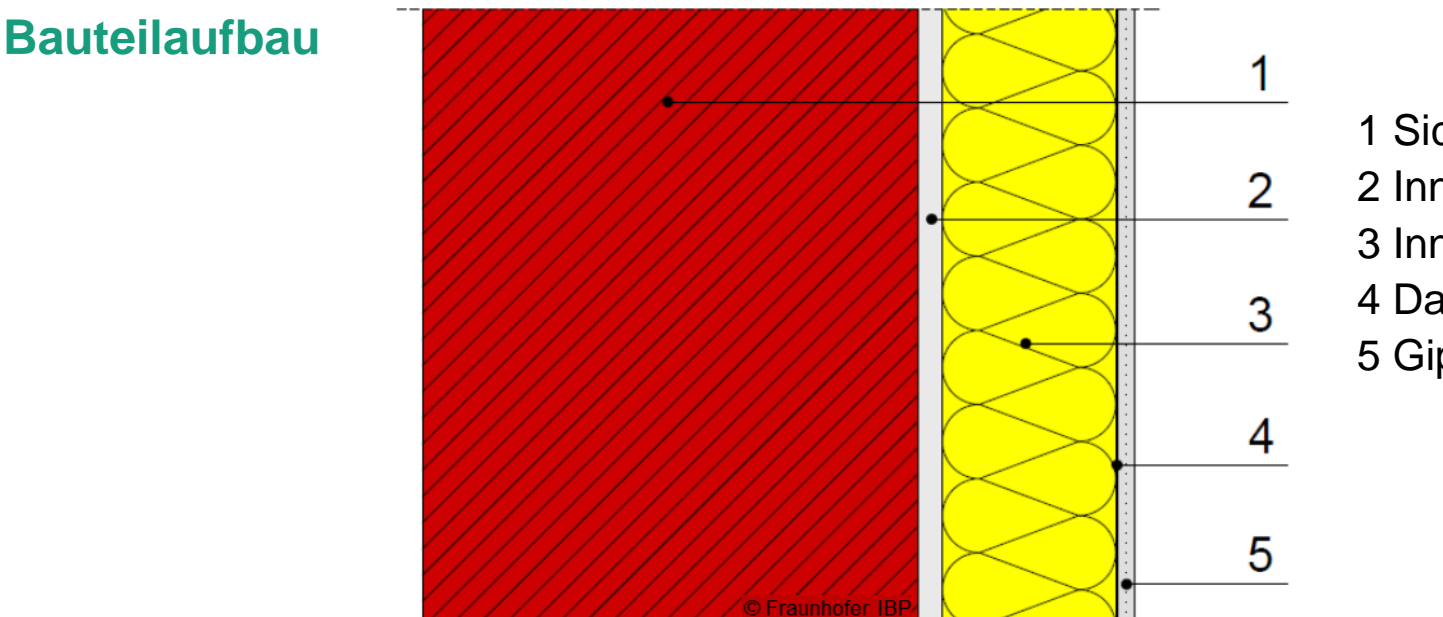

- 1 Sichtmauerwerk
- 2 Innenputz
- 3 Innendämmung
- 4 Dampfbremse
- 5 Gipskartonplatte

#### **Aufbau in WUFI**

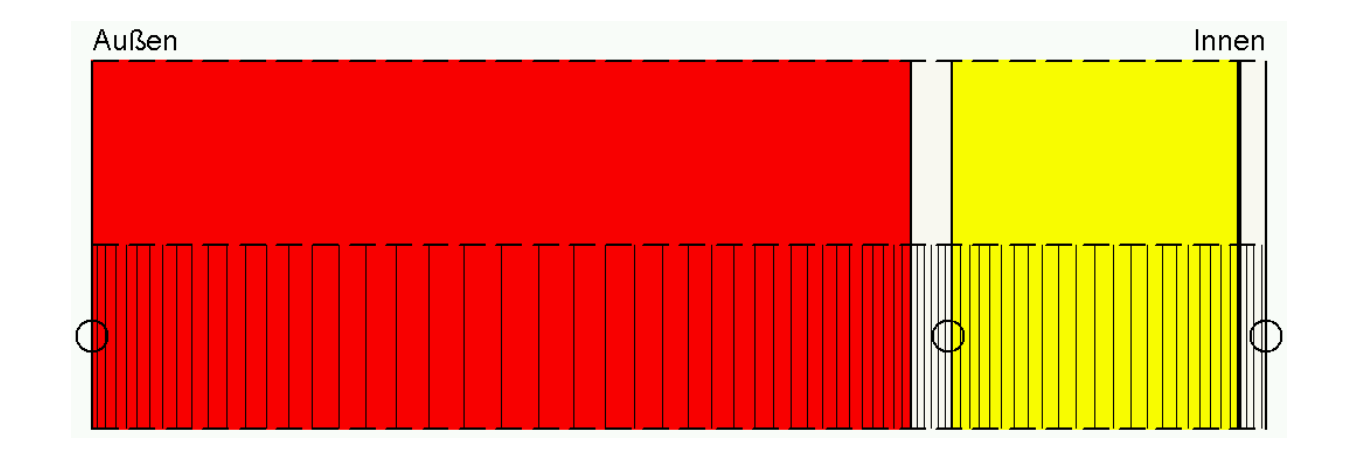

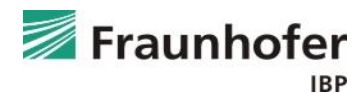

#### **Wichtige Eingaben**

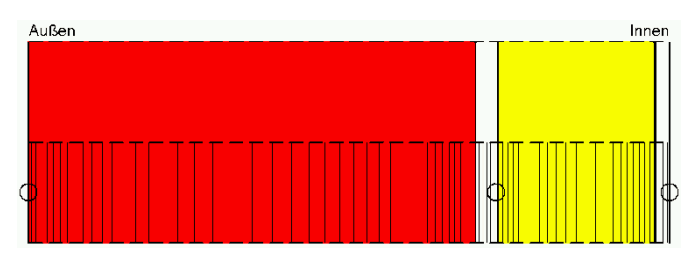

- Maßgebliche Orientierungen: Haupt-Schlagregenseite und Nord
- Kurzwellige Strahlungsabsorption je nach Farbe des Putzes / **Sichtmauerwerks**
- Langwellige Strahlungsemission für Putz / Sichtmauerwerk (wenn nicht bekannt: 0,9)
- explizite Strahlungsbilanz i.d.R. nicht erforderlich
- Regenaufnahme gemäß Bauteiltyp / Neigung (senkrechte Wand: 0,7)
- Evtl. Hydrophobierung der Außenoberfläche um die Schlagregenaufnahme zu reduzieren

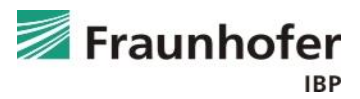

**Ansetzen von Hydrophobierungen**

Änderung des w-Wertes ohne die übrigen Materialkenndaten zu beeinflussen  $(z.B. s_d$ -Wert)

#### **Vorgehen:**

- 1) Äußerste Schicht duplizieren und außen eine 0,5 bis 1 cm dicke Schicht "abtrennen"
- 2) Materialkenndaten der neuen äußersten Schicht bearbeiten
	- Material "entsperren"
	- Flüssigtransportkoeffizient für Saugen und Weiterverteilen auf "generieren" schalten
	- Wasseraufnahmekoeffizient anpassen

Einheit beachten:  $[kg/m^2\sqrt{s}]$  ist w-Wert in  $[kg/m^2\sqrt{h}]$  / 60 !!!

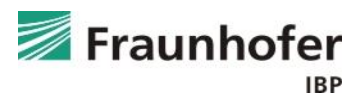

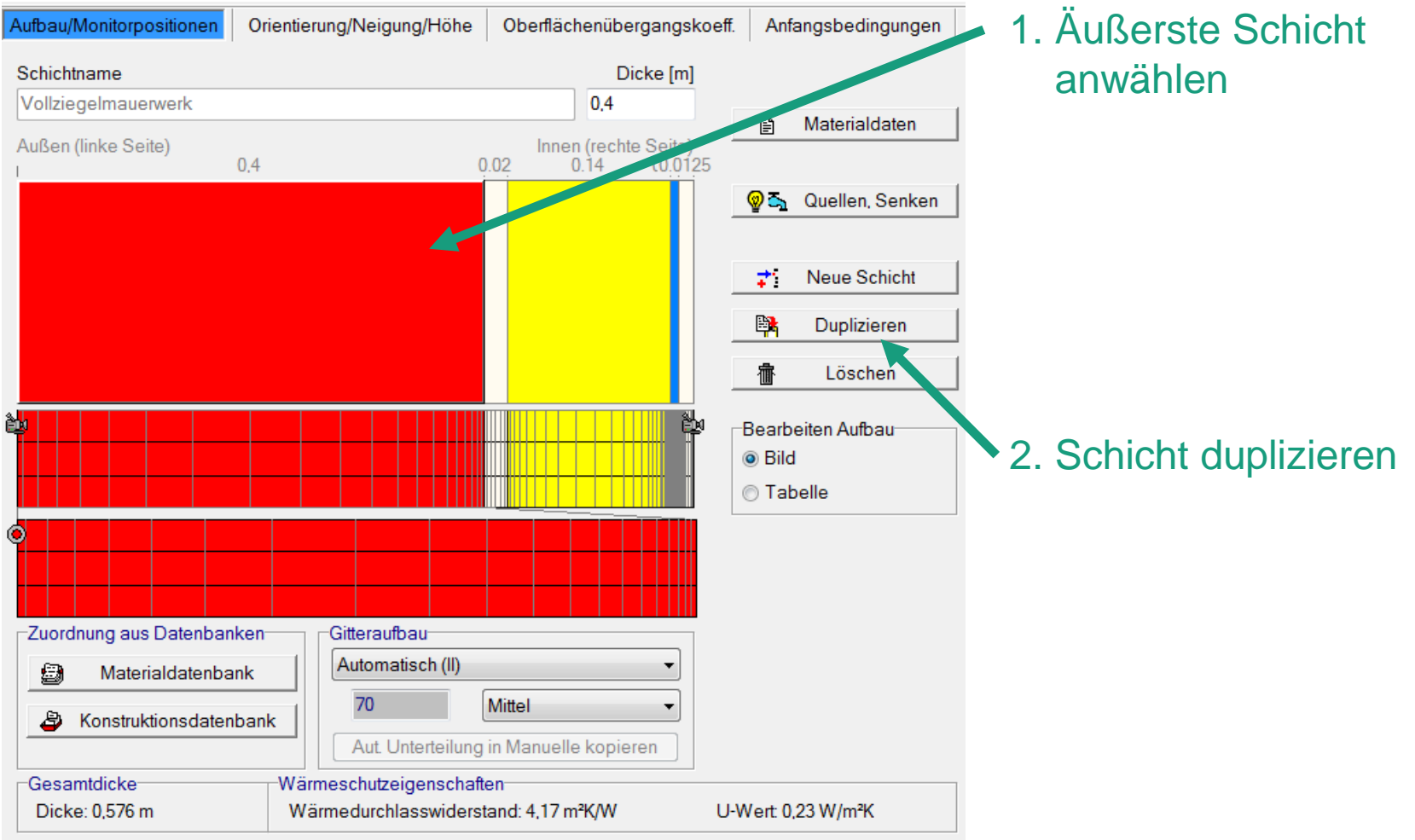

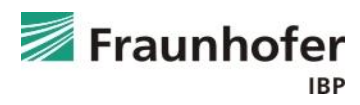

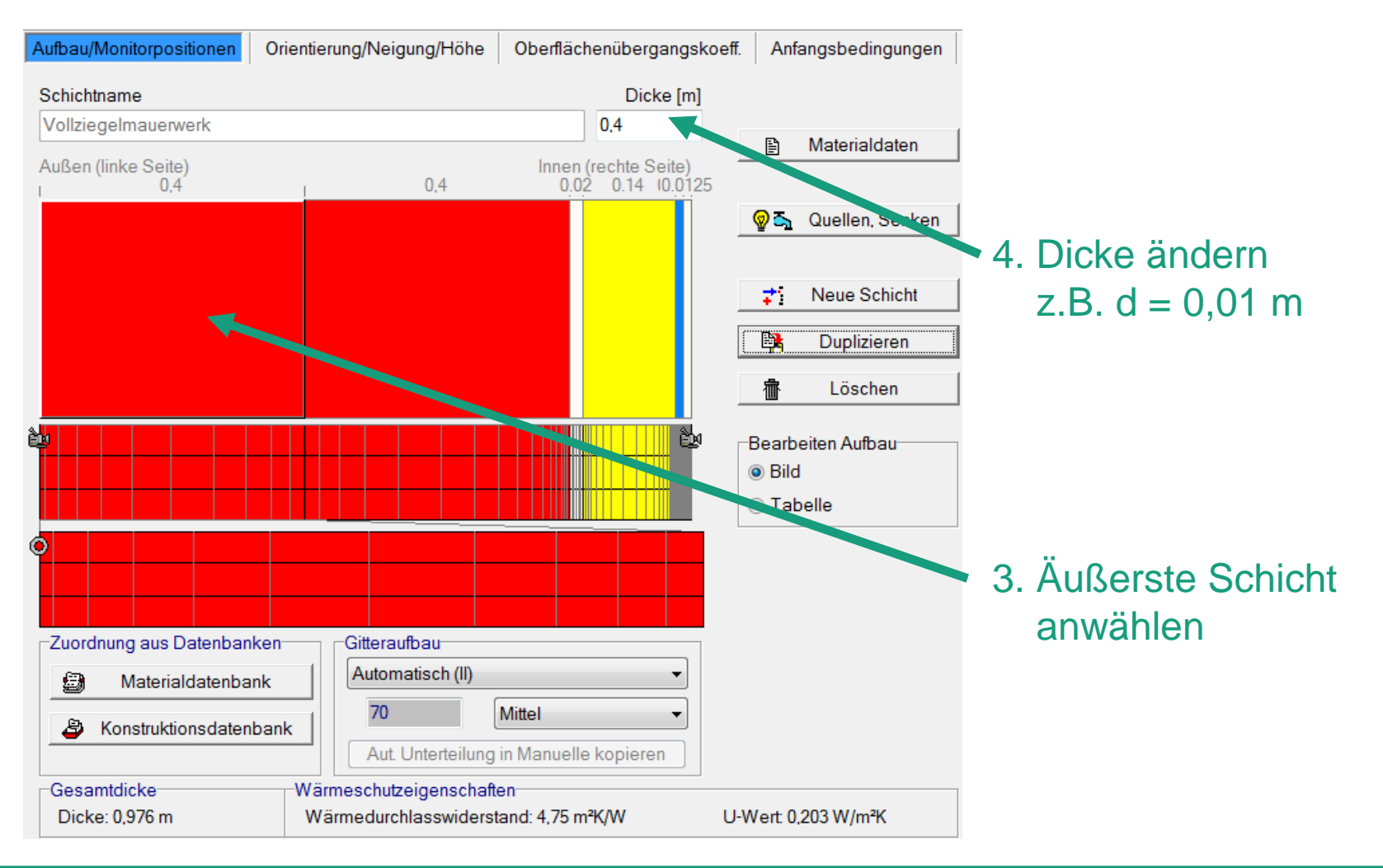

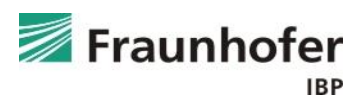

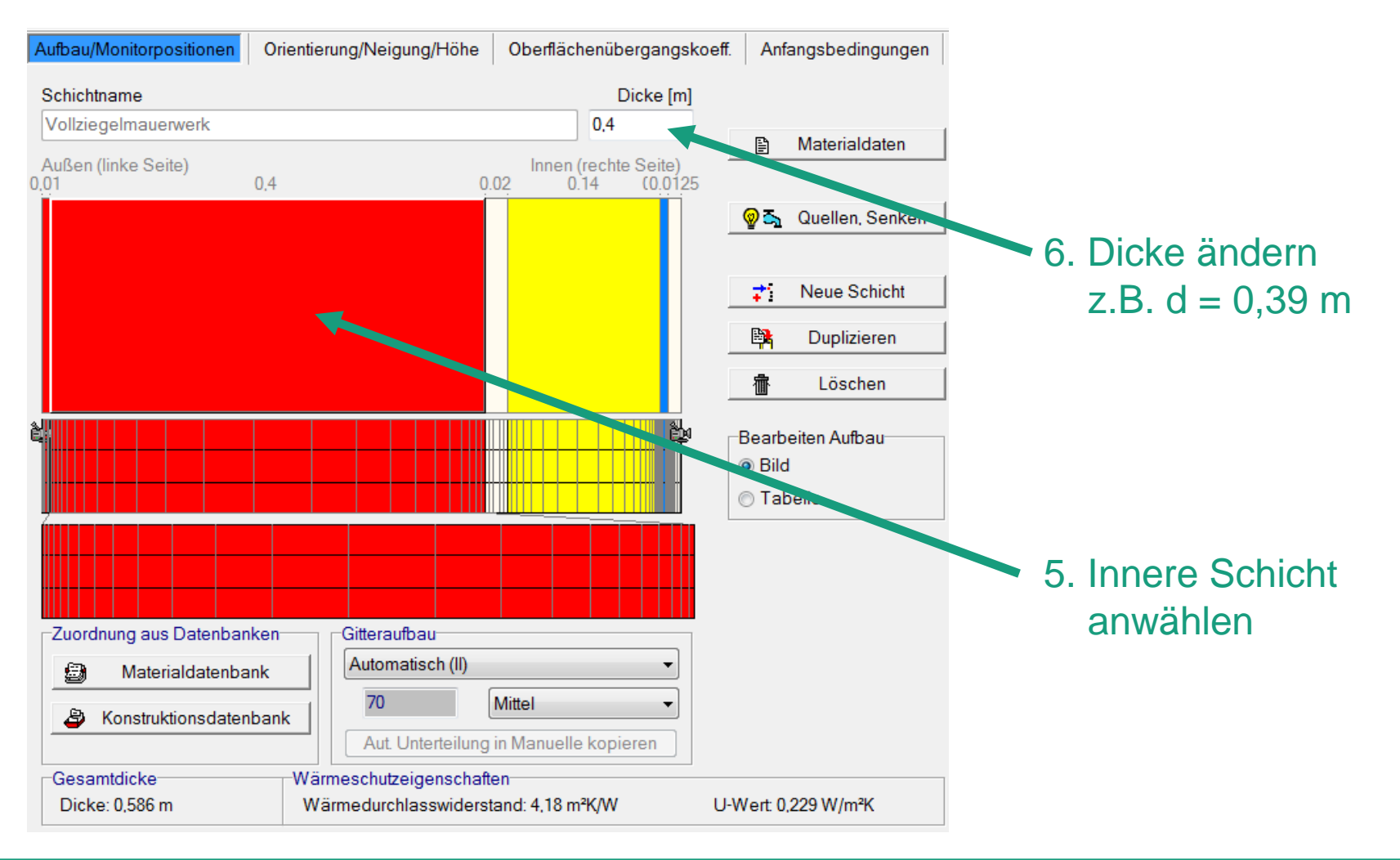

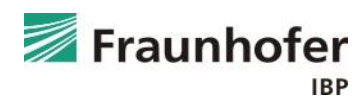

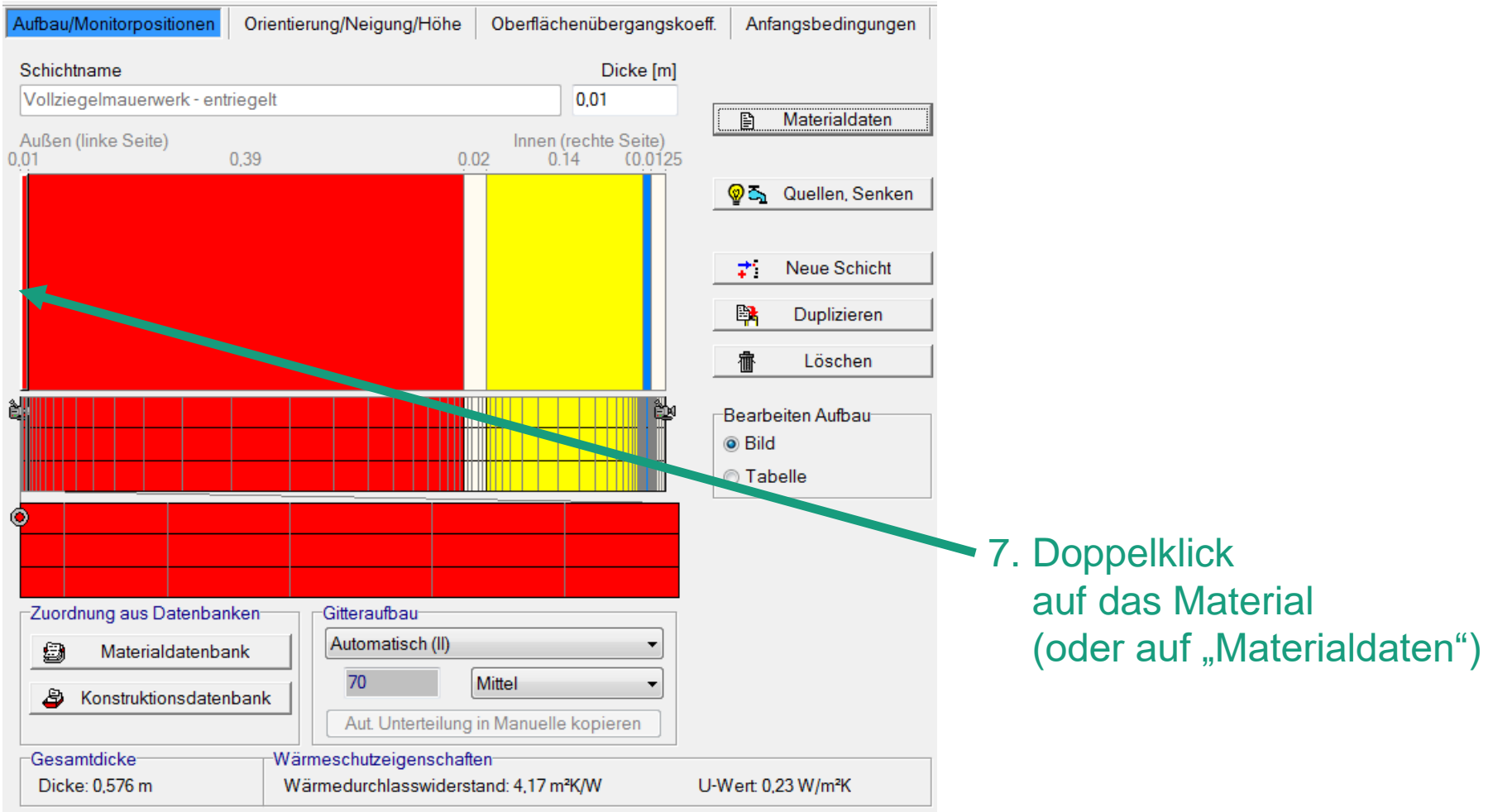

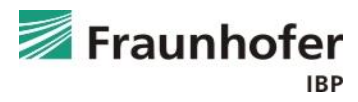

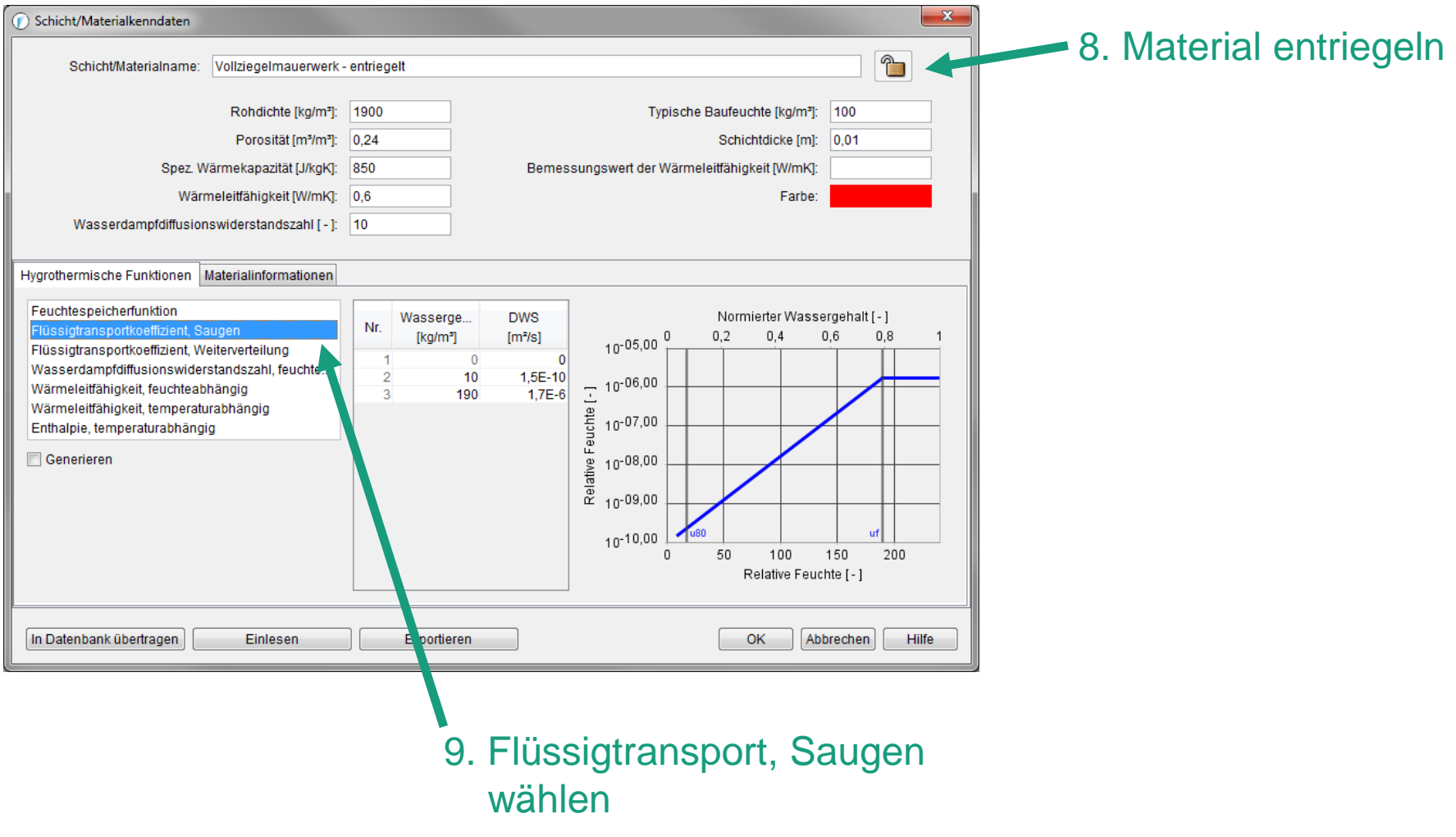

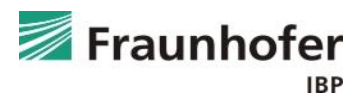

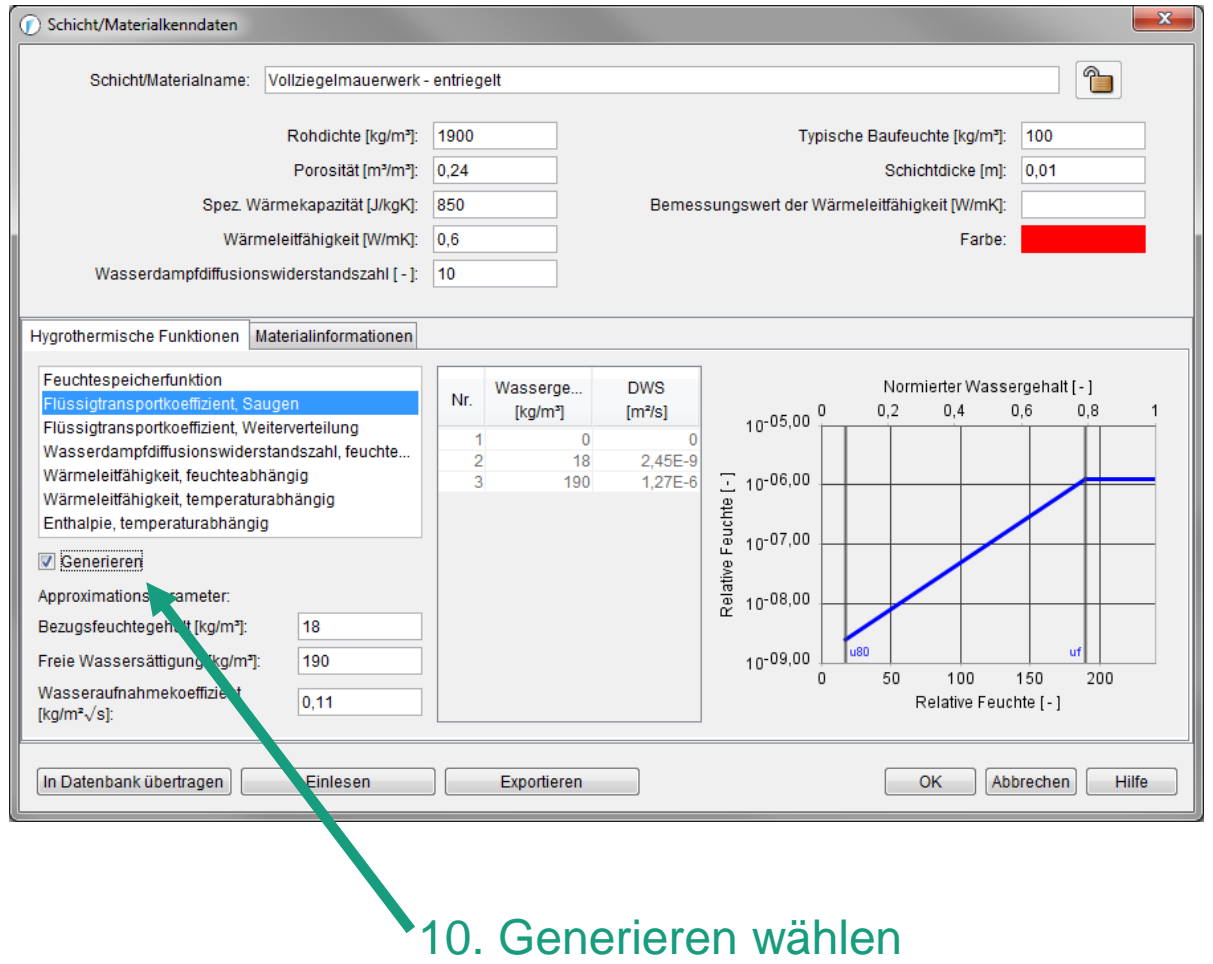

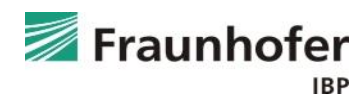
#### **Ansetzen von Hydrophobierungen**

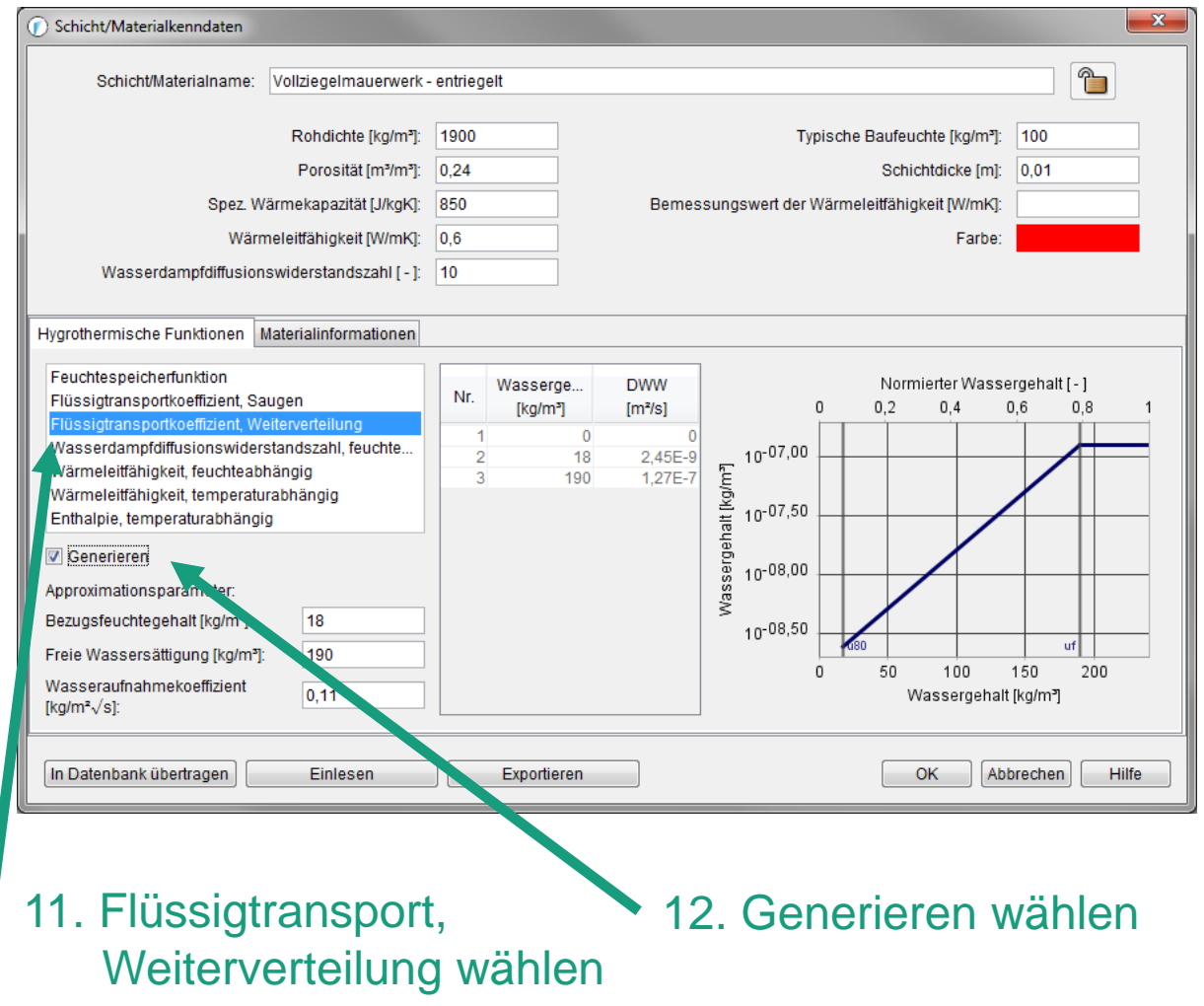

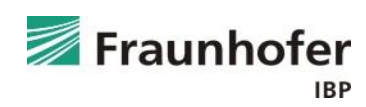

#### **Ansetzen von Hydrophobierungen**

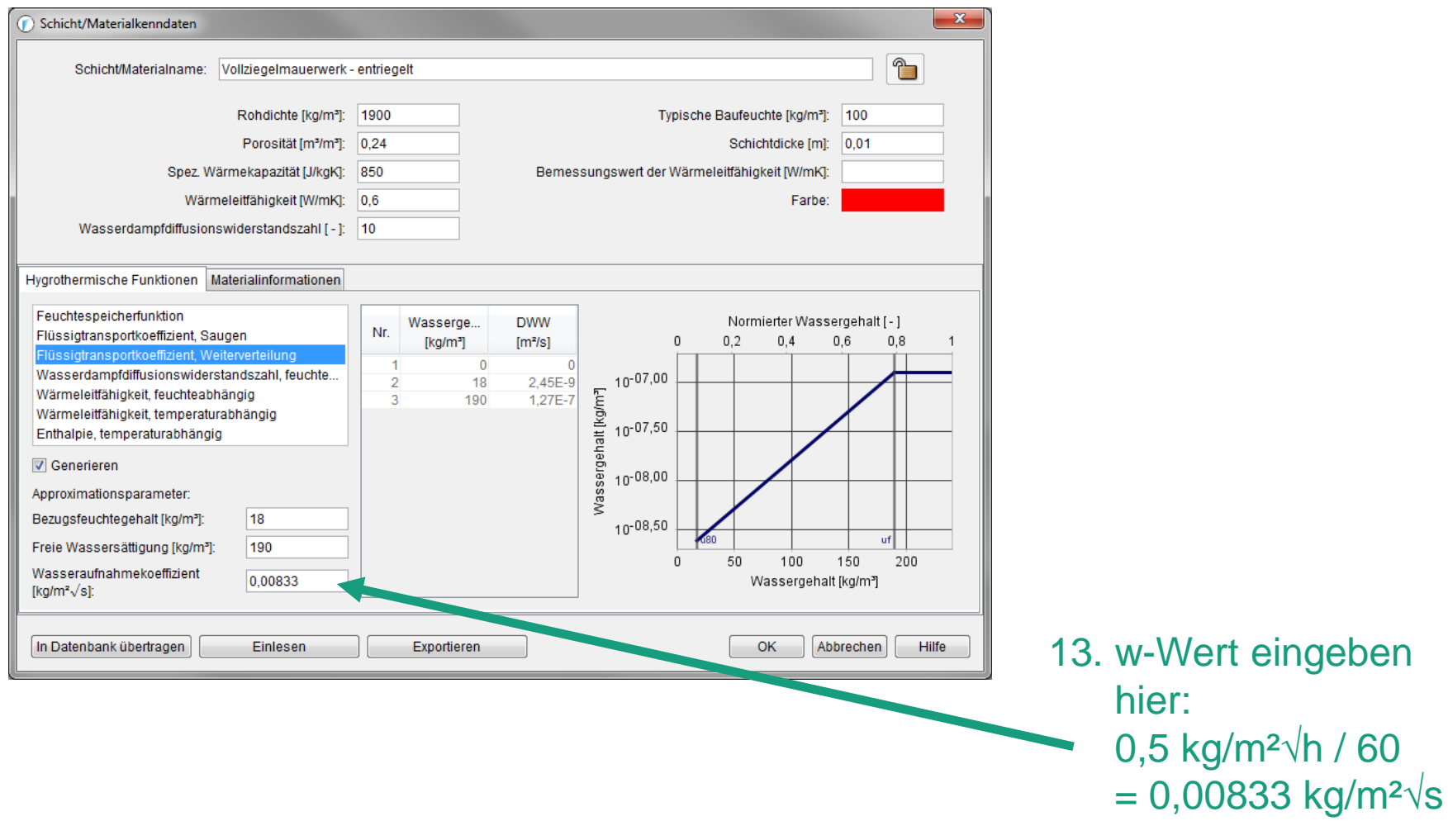

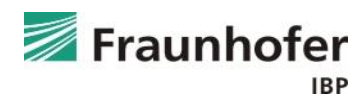

### **Auswertung\***

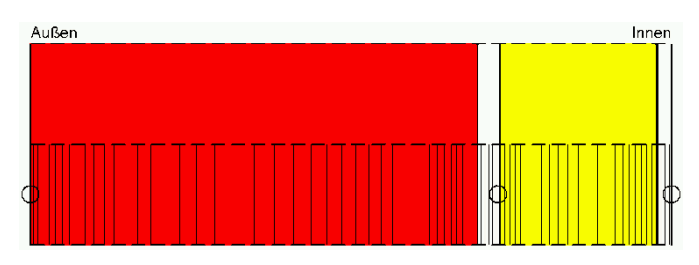

- Numerische Qualität des Ergebnisses anhand von Konvergenzfehlern und Bilanzen prüfen! (siehe: [Leitfaden zur Ergebnisauswertung](https://wufi.de/de/service/downloads/#auswertung_und_beurteilung))
- Gesamtwassergehalt: Feuchteakkumulation in der gesamten Konstruktion
- Relative Feuchte an der Trennschicht Putz / Innendämmung < 95 % r.F.
	- $\rightarrow$  Frostgefahr
	- $\rightarrow$  oder Frostbeständigkeit der Materialien erforderlich (Dämmsystem, Putz, Wandmaterialien)

\*) Achtung: Aufzählung nicht unbedingt vollständig. Je nach Randbedingungen können weitere kritische Positionen auftreten  $\rightarrow$  Film überprüfen

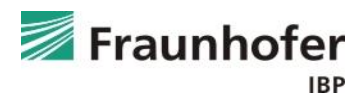

**Zusatzinformationen**

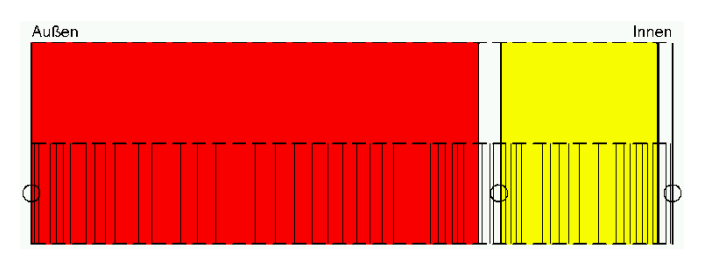

- Eine Innendämmung reduziert das Trocknungspotential der Konstruktion aufgrund der Temperaturabsenkung und eines erhöhten Diffusionswiderstandes zum Innenraum
- Der Feuchtegehalt an der Trennschicht Putz / Innendämmung kann häufig durch eine Verbesserung des Schlagregenschutzes (Hydrophobierung, neuer Außenputz, Anstrich) verringert werden
- Hydrophobierung nach WTA: w-Wert < 0,1 kg/m²**√**h

- s<sub>d</sub>-Wert maximal um 50 % erhöht

- Bei einem Sichtmauerwerk sind die effektiven Kennwerte erforderlich
- Ein Gipsputz an der Innenoberfläche muss bei der Anbringung einer Innendämmung i.d.R. entfernt werden
- Feuchtevariable Dampfbremsen sind besonders günstig, da das Trocknungspotential nach innen wenig beeinträchtigt wird

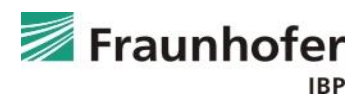

## **Inhalt**

**Flachdach (Folie 3 ff.) Geneigtes Dach (Folie 11 ff.) Außenwand mit WDVS (Folie 20 ff.) Außenwand mit Innendämmung (Folie 28 ff.) Hinterlüftete Holzständerkonstruktion (Folie 42 ff.) Kellerwand ohne stehendes Wasser (Folie 54 ff.) Innenbauteil (Folie 64 ff.)**

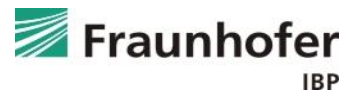

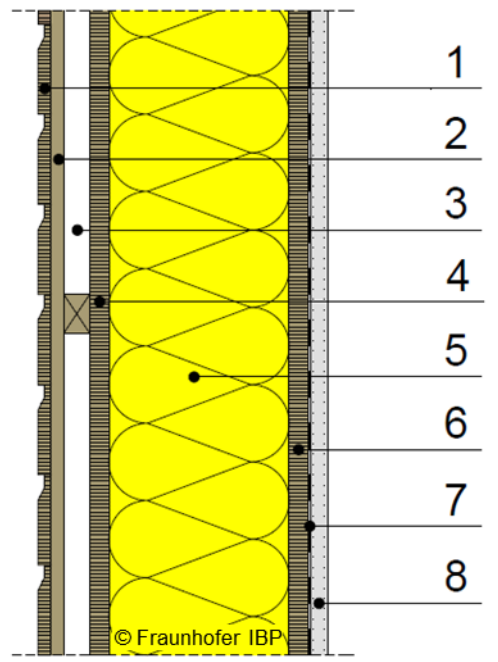

- 1 Profilbretterschalung
- 2 Lattung
- 3 Konterlattung
- 4 äußere Beplankung
- 5 Dämmung
- 6 innere Beplankung
- 7 Dampfbremse
- 8 Gipskartonplatte

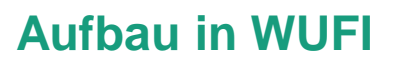

**Bauteilaufbau**

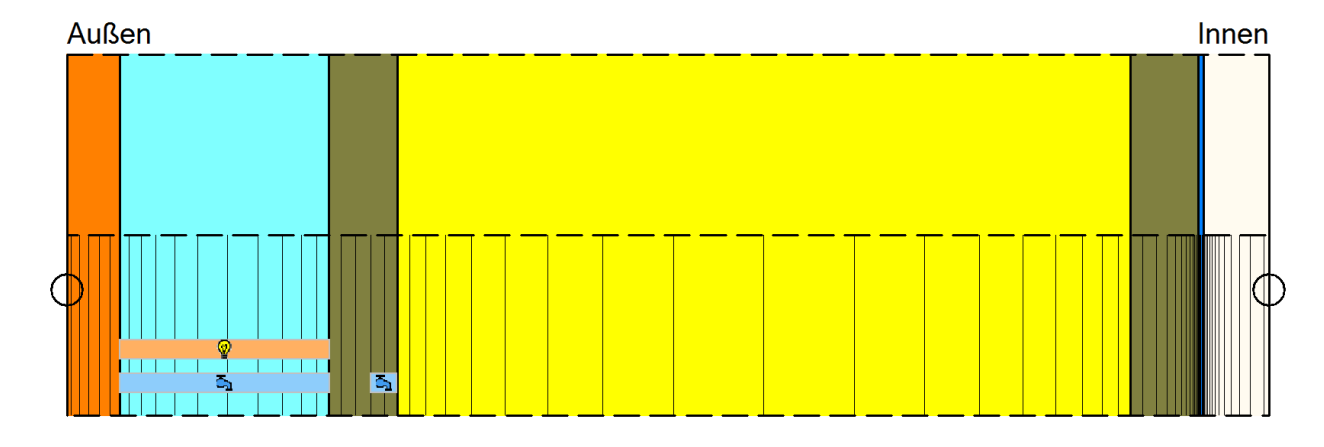

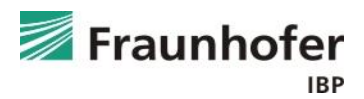

### **Wichtige Eingaben**

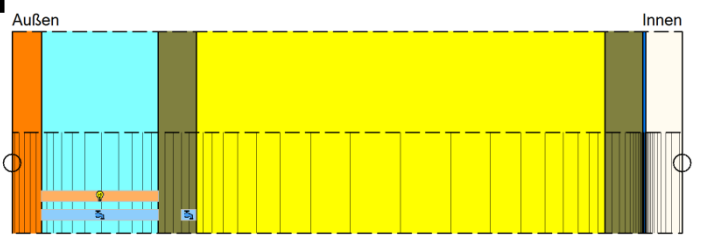

- Luftwechselquelle in die Luftschicht einbringen
	- $\rightarrow$  Höhe des Luftwechsels abhängig von Konstruktion, Oberflächenfarbe und Belüftungsöffnungen
- Infiltrationsquelle auf der kalte Seite der Konstruktion einfügen (Position, an der Tauwasserausfall zu erwarten ist)  $\rightarrow$  abhängig von der Luftdichtheit des Gebäudes und der Höhe des Wandkopfes
- Maßgebliche Orientierung: Nord
- Kurzwellige Strahlungsabsorption je nach Farbe der Außenoberfläche
- Langwellige Strahlungsemission je nach Material der Außenoberfläche
- Wenn das kurzfristige hygrothermische Verhalten der Außenoberfläche bewertet werden soll, explizite Strahlungsbilanz einschalten
- Regenaufnahme gemäß Bauteiltyp / Neigung (senkrechte Wand: 0,7)

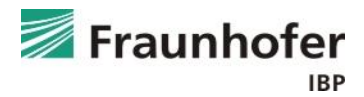

#### **Eingabe Luftwechselquelle**

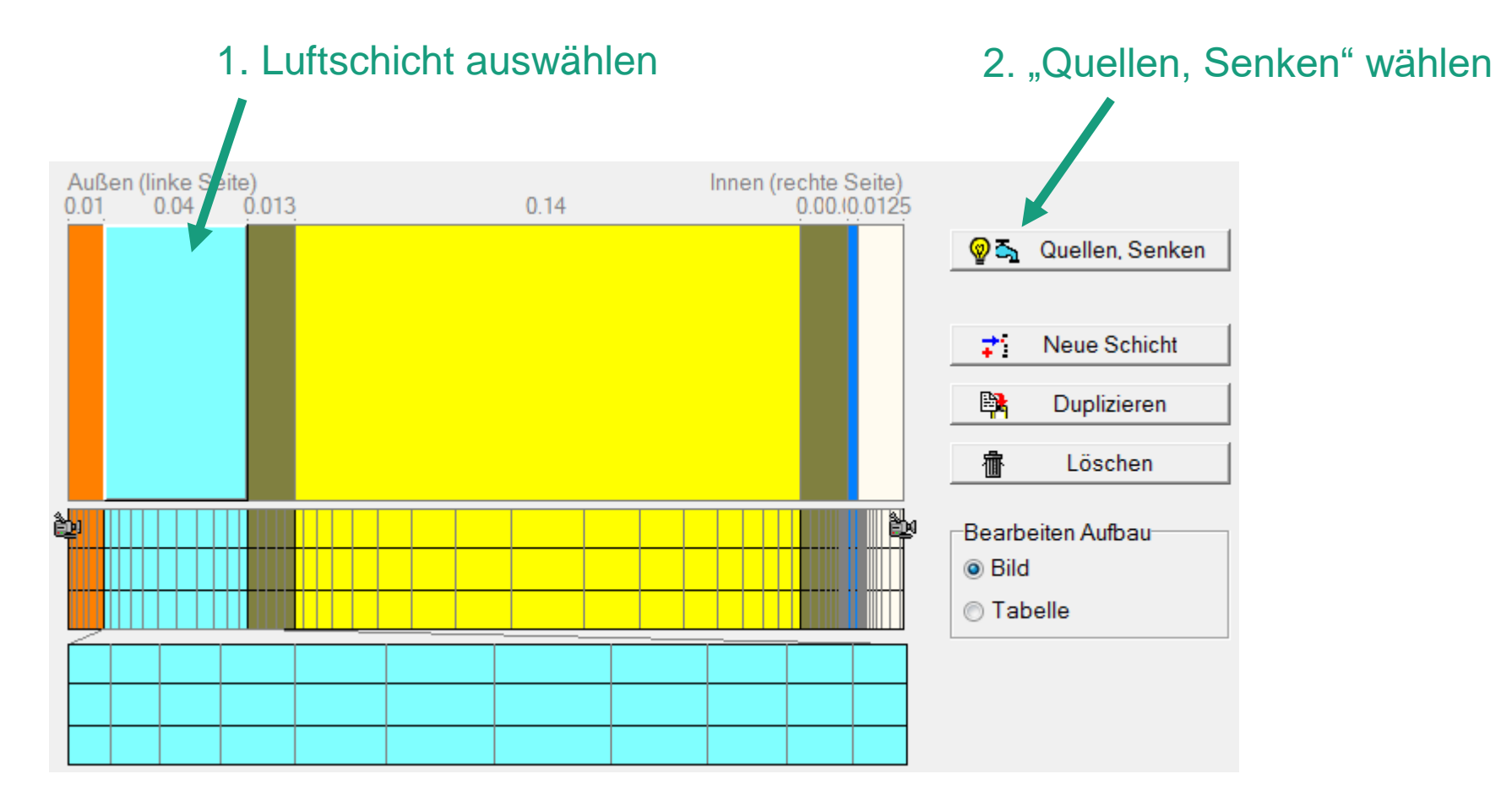

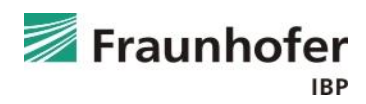

#### **Eingabe Luftwechselquelle**

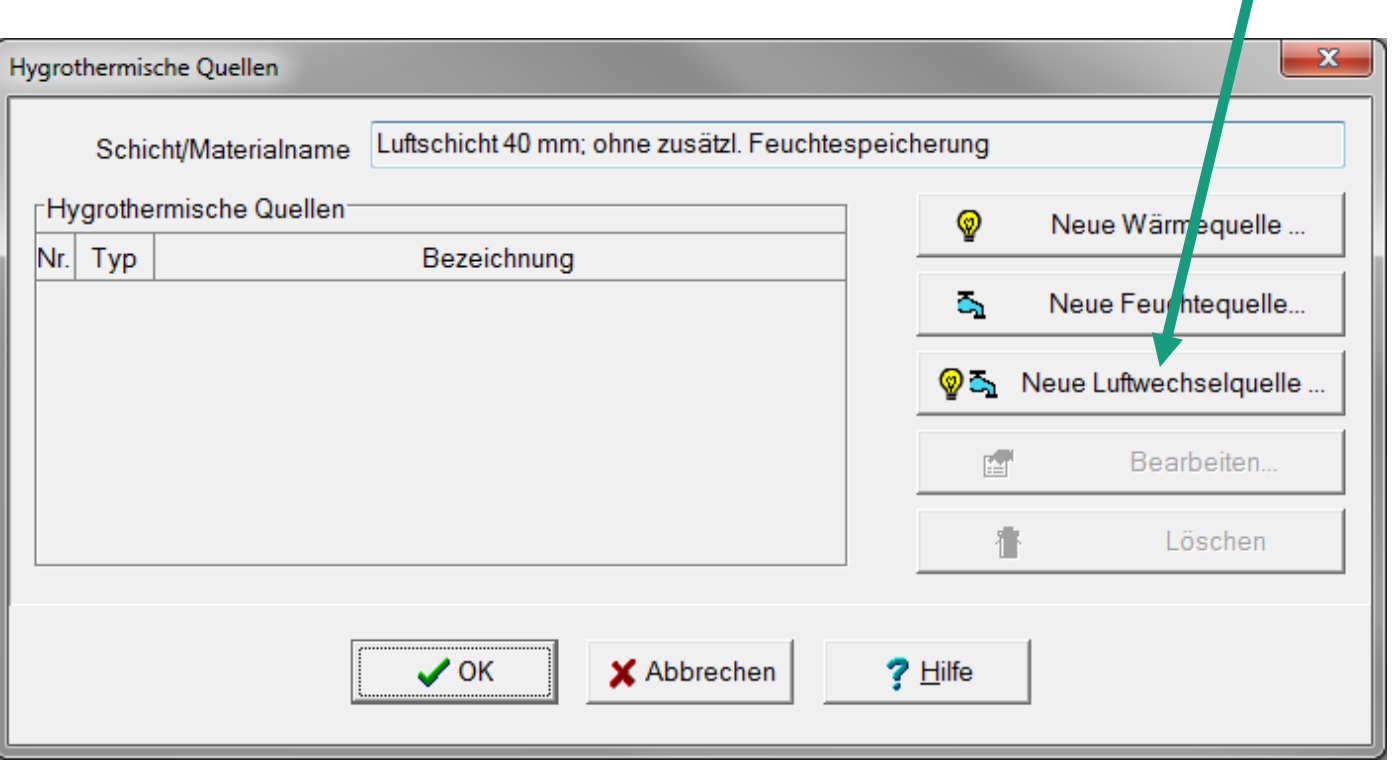

3. "Neue Luftwechselquelle" wählen

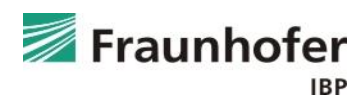

#### **Eingabe Luftwechselquelle**

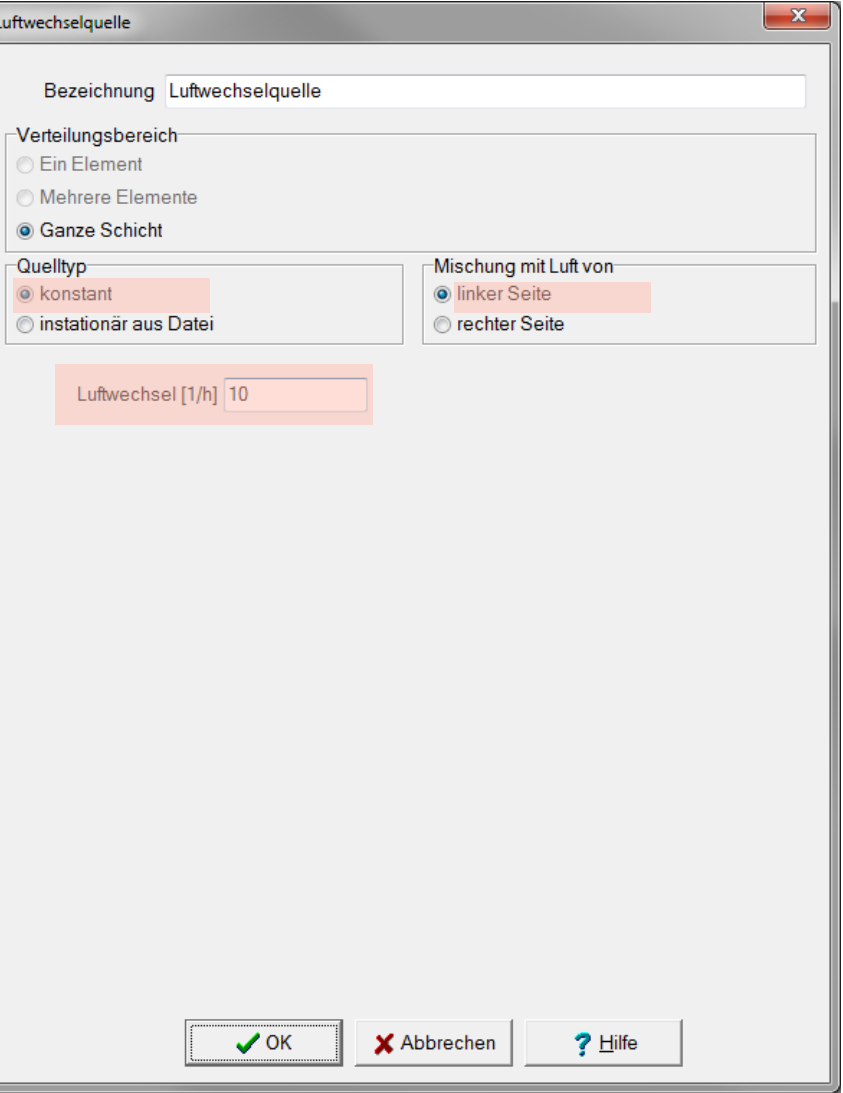

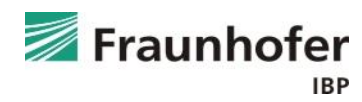

#### **Eingabe Infiltrationsquelle**

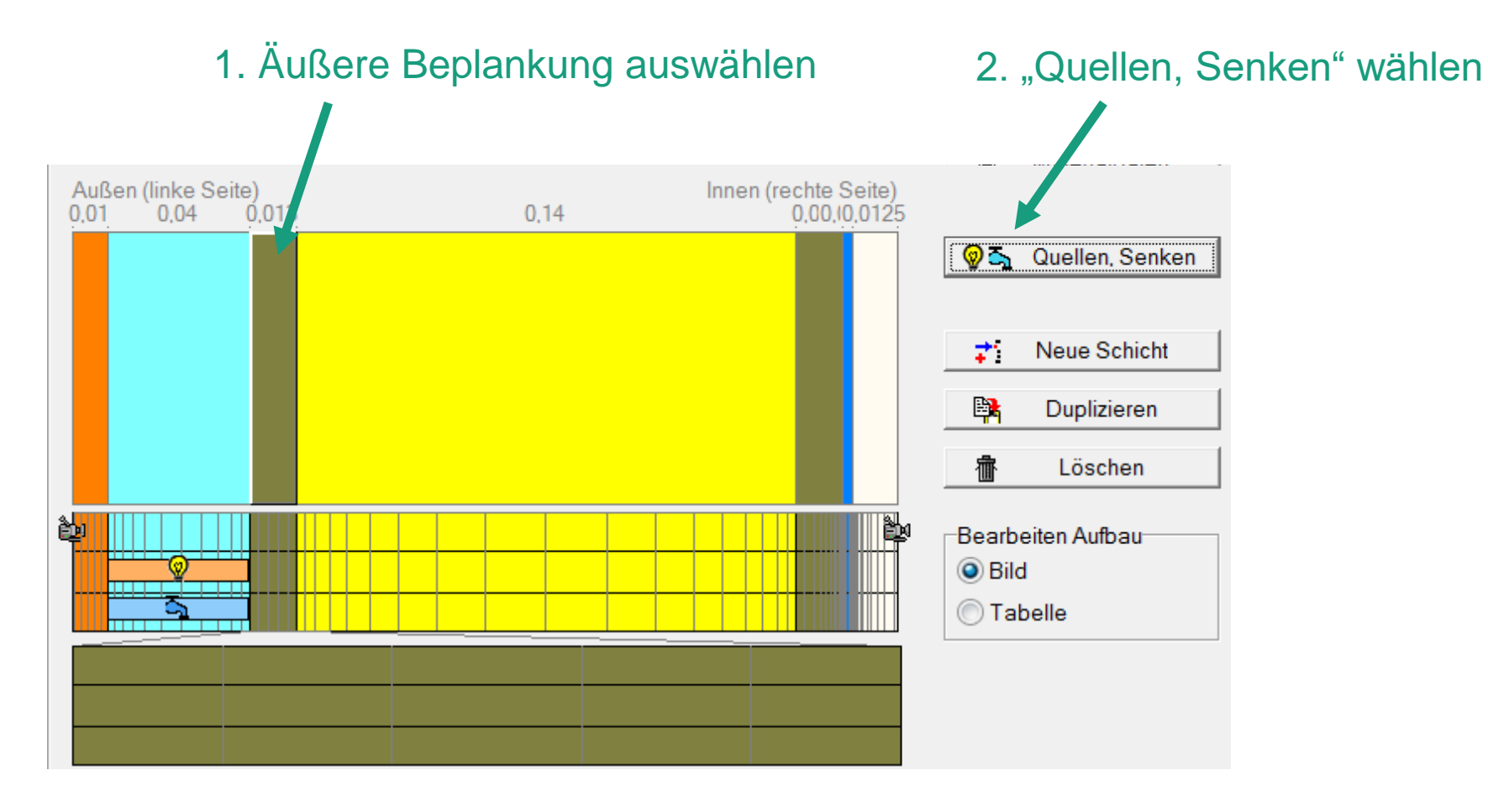

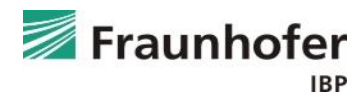

#### **Eingabe Infiltrationsquelle**

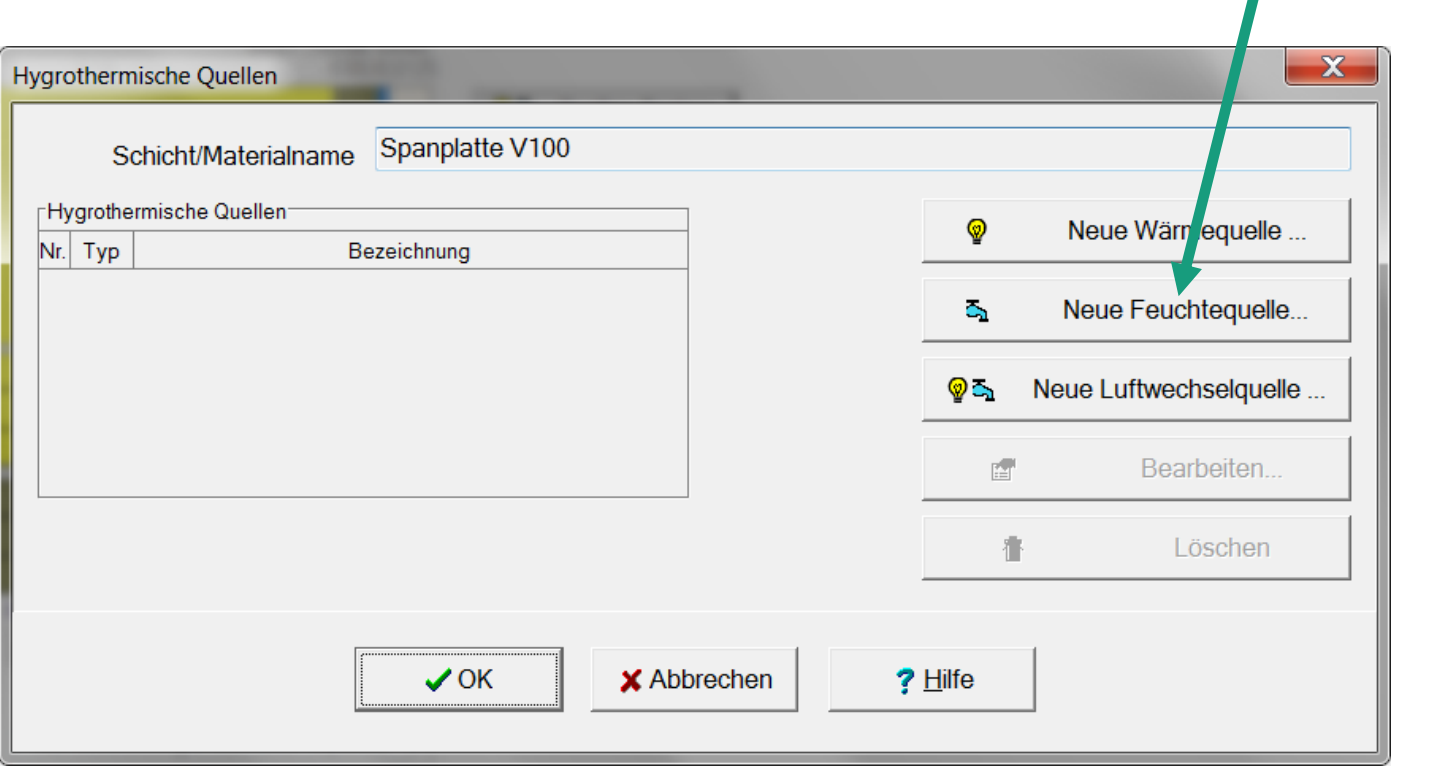

#### 3. "Neue Feuchtequelle" wählen

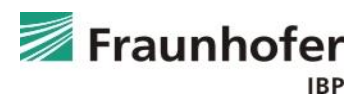

#### **Eingabe Infiltrationsquelle**

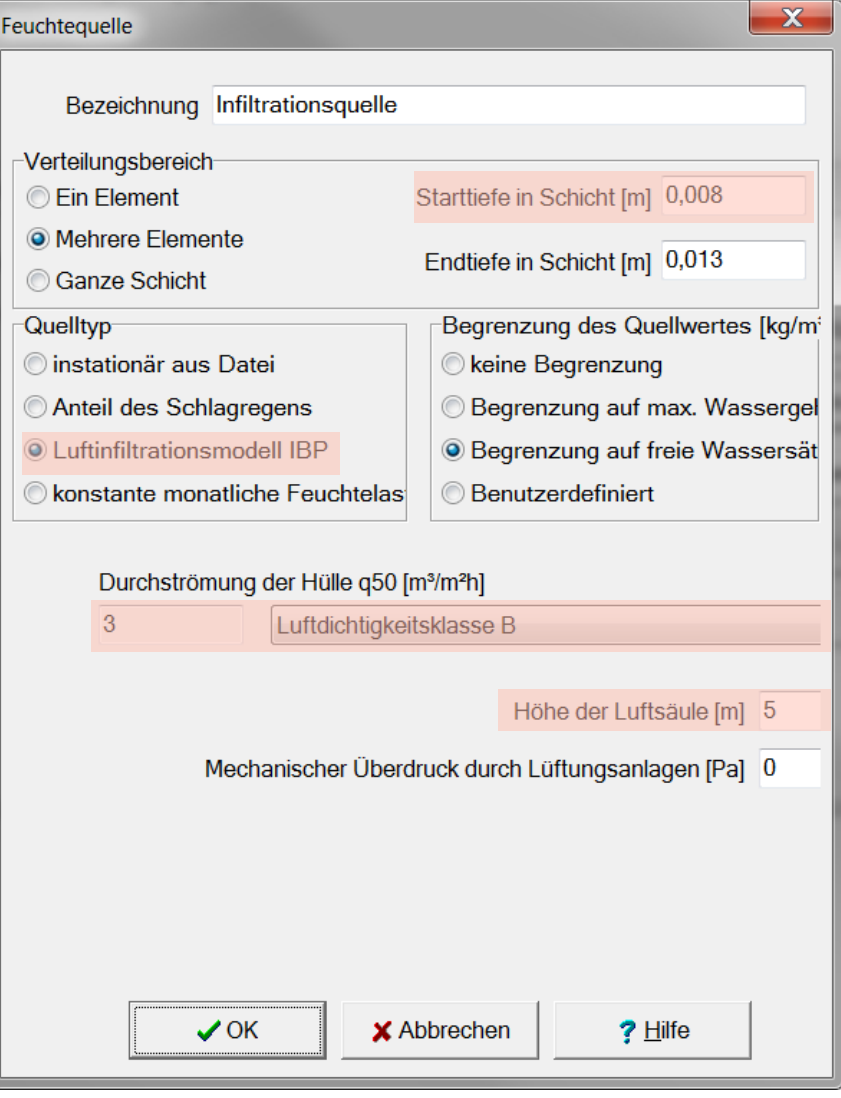

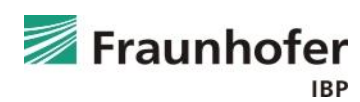

### **Auswertung\***

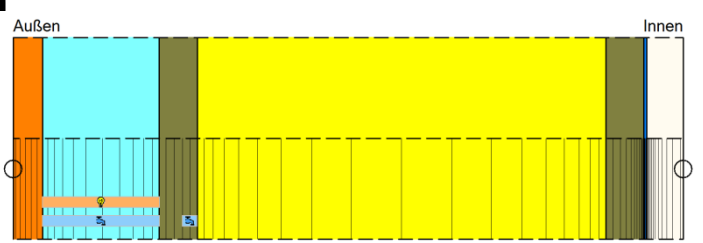

- Numerische Qualität des Ergebnisses anhand von Konvergenzfehlern und Bilanzen prüfen! (siehe: [Leitfaden zur Ergebnisauswertung](https://wufi.de/de/service/downloads/#auswertung_und_beurteilung))
- Gesamtwassergehalt: Feuchteakkumulation in der gesamten Konstruktion
- Wassergehalt in der äußeren Beplankung
- Ggf. Feuchtegehalt in der Dämmung prüfen

\*) Achtung: Aufzählung nicht unbedingt vollständig. Je nach Randbedingungen können weitere kritische Positionen auftreten  $\rightarrow$  Film überprüfen

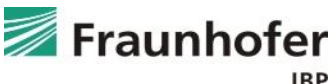

#### **Zusatzinformationen**

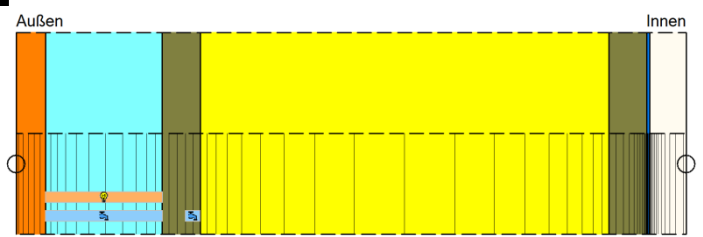

Da die auftretenden Luftwechselraten häufig unbekannt sind, ist es sinnvoll, den Luftwechsel zu variieren, um dessen Einfluss auf das hygrothermische Verhalten der Konstruktion zu untersuchen (Hinweise dazu finden sich im WTA Merkblatt 6-2-2014 Kapitel 5.1: Bauteilhinter- und -belüftung)

#### **Zusatzinformationen**

Beispiele für Luftwechselraten bei hinterlüfteten Fassaden

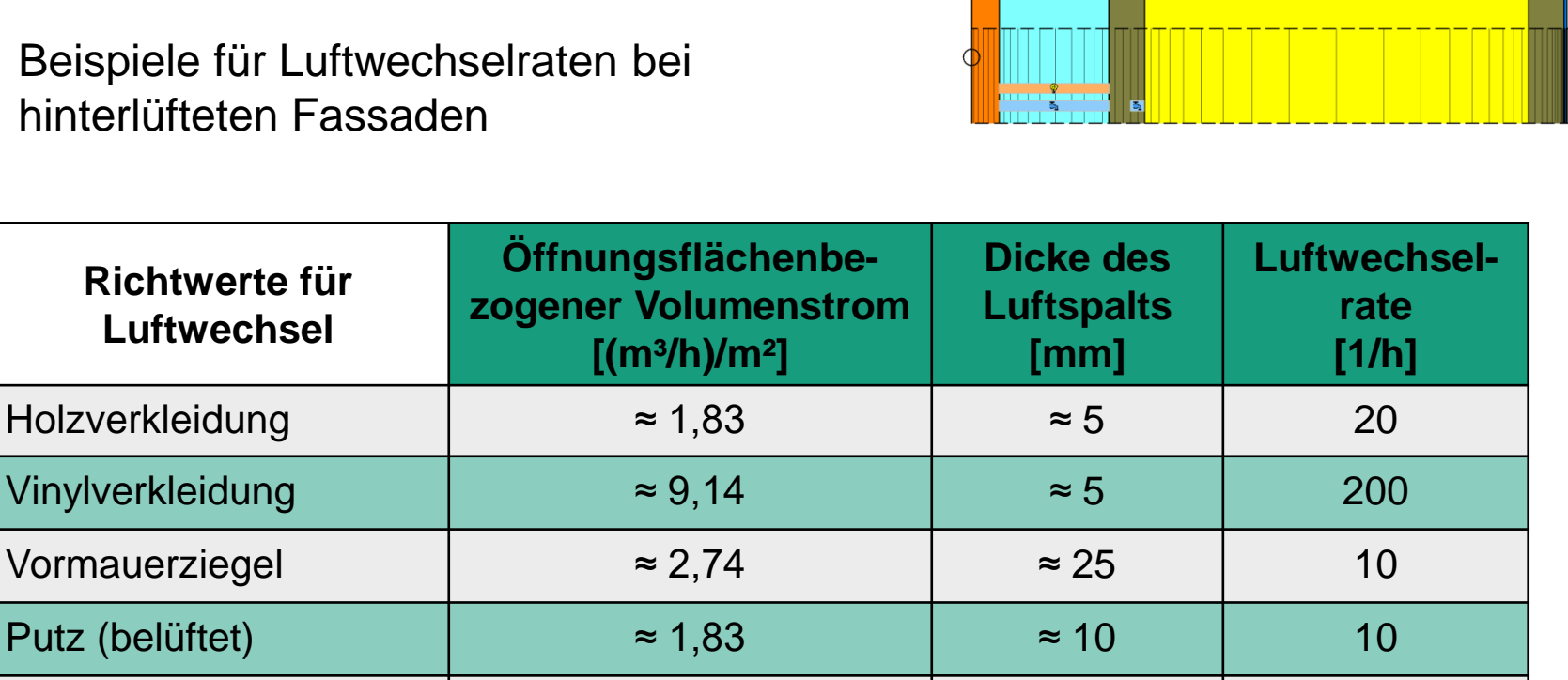

 $\approx 0.91$   $\approx 5$  10

\*Die Flankenströmung bezieht sich auf die Leckagen im Bereich an der äußeren Verkleidung.

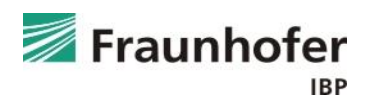

Innen

© Building Science Press

Schindeln

flankierende Strömung\*

## **Inhalt**

**Flachdach (Folie 3 ff.) Geneigtes Dach (Folie 11 ff.) Außenwand mit WDVS (Folie 20 ff.) Außenwand mit Innendämmung (Folie 28 ff.) Hinterlüftete Holzständerkonstruktion (Folie 42 ff.) Kellerwand ohne stehendes Wasser (Folie 54 ff.) Innenbauteil (Folie 64 ff.)**

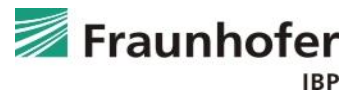

#### **Bauteilaufbau**

- 1 Erdreich 2 Perimeterdämmung
- 3 Betonwand
- 4 Innenputz

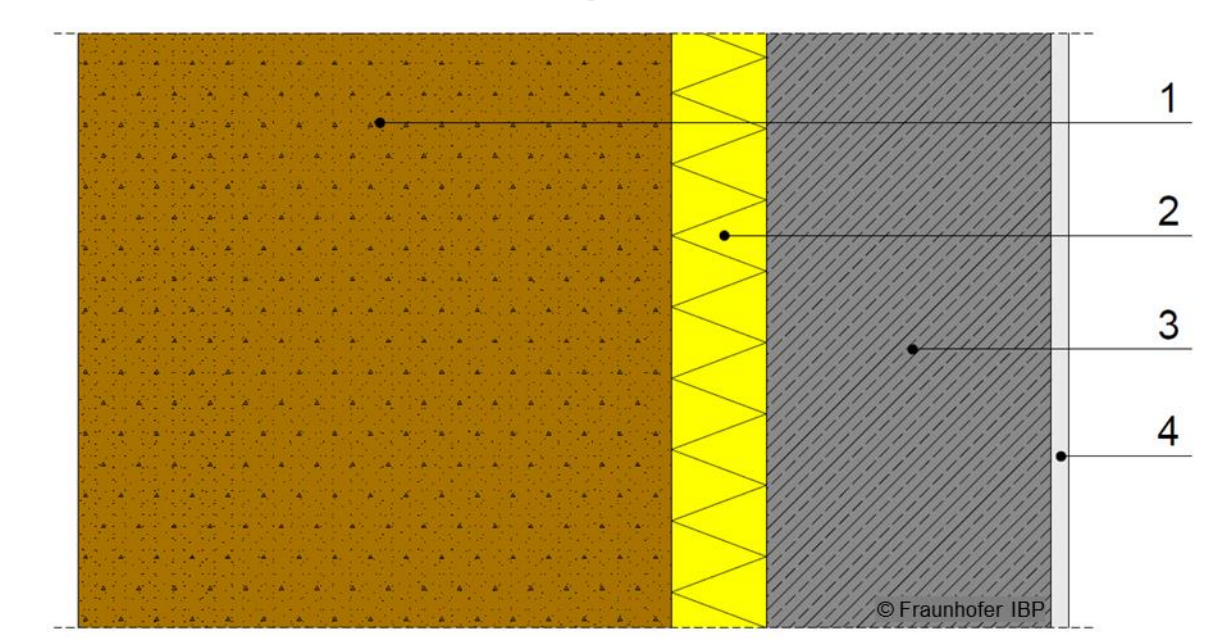

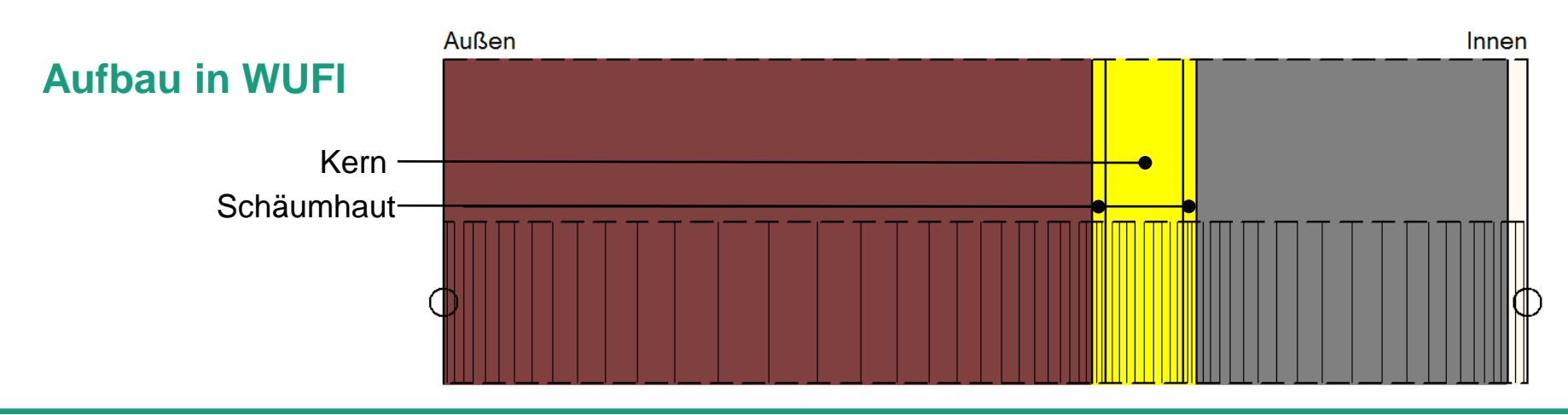

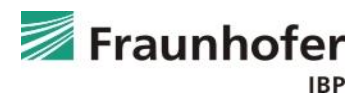

### **Wichtige Eingaben**

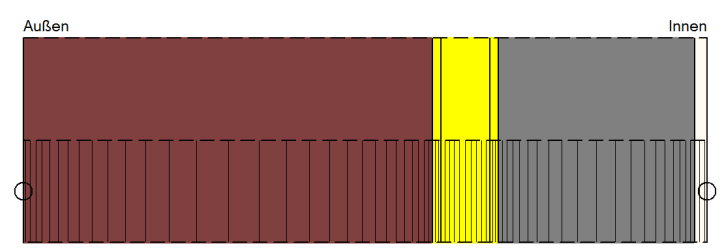

- Materialdatensatz "Erdreich (Christian) DIN" (unter generische Materialien) Dicke ca. 0,5 m
- Die XPS-Dämmung setzt sich zusammen aus dem Kern und den äußeren Schäumhäuten mit je 1 cm Dicke
- Wärmeübergangswiderstand "Erdreich"
- Keine Strahlungsabsorption / Strahlungsemission
- Keine Regenaufnahme
- Außenklima:
	- Erdreichtemperatur aus Klima Holzkirchen 1991
	- Sinusförmiger Verlauf entspr. Diagramm auf Folie 58 mit relativer Feuchte von konstant 99 % oder 100 %
- Innenklima entsprechend Nutzung

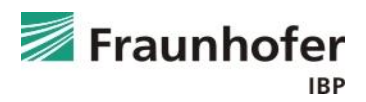

#### **Eingabe Erdreichtemperaturen (aus Klima Holzkirchen)**

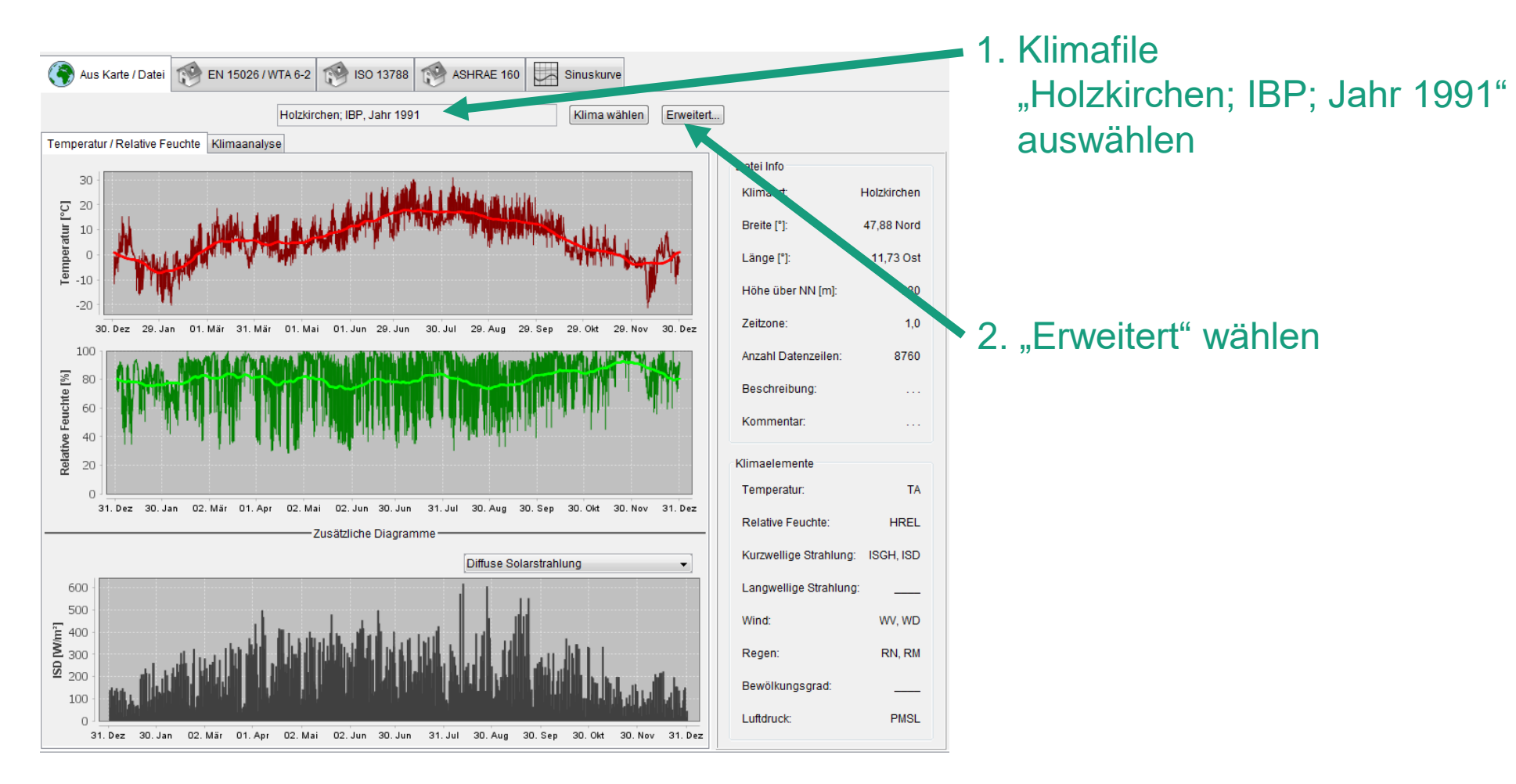

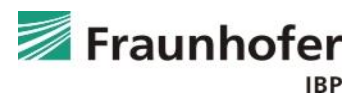

**Eingabe Erdreichtemperaturen (aus Klima Holzkirchen)**

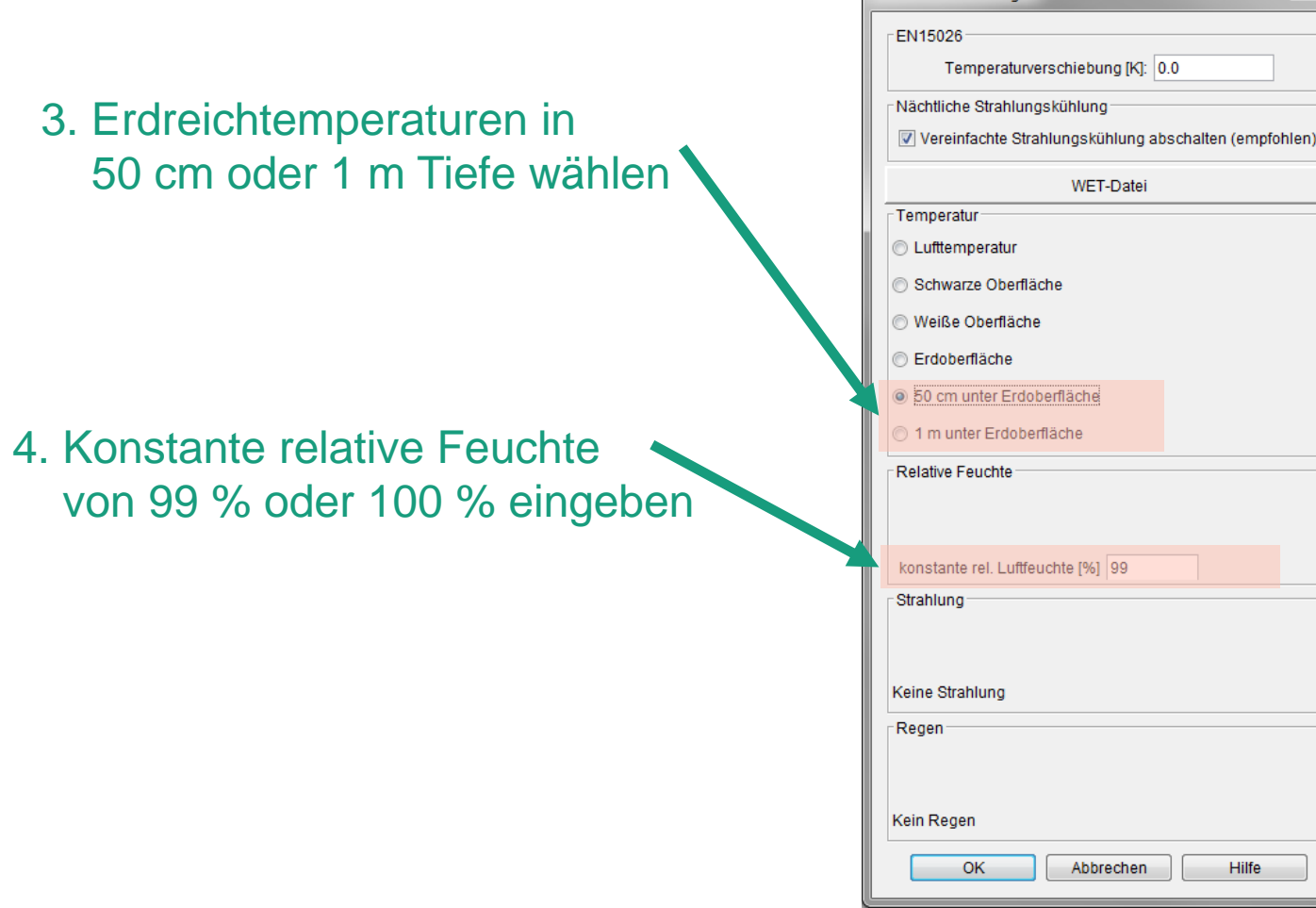

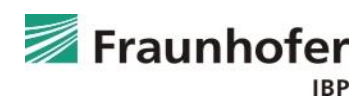

 $\mathbf{x}$ 

Erweiterte Einstellungen

**Eingabe Erdreichtemperaturen (aus Diagramm)**

Mittlere Erdreichtemperaturen pro Monat in Abhängigkeit von der Tiefe des Erdreichs

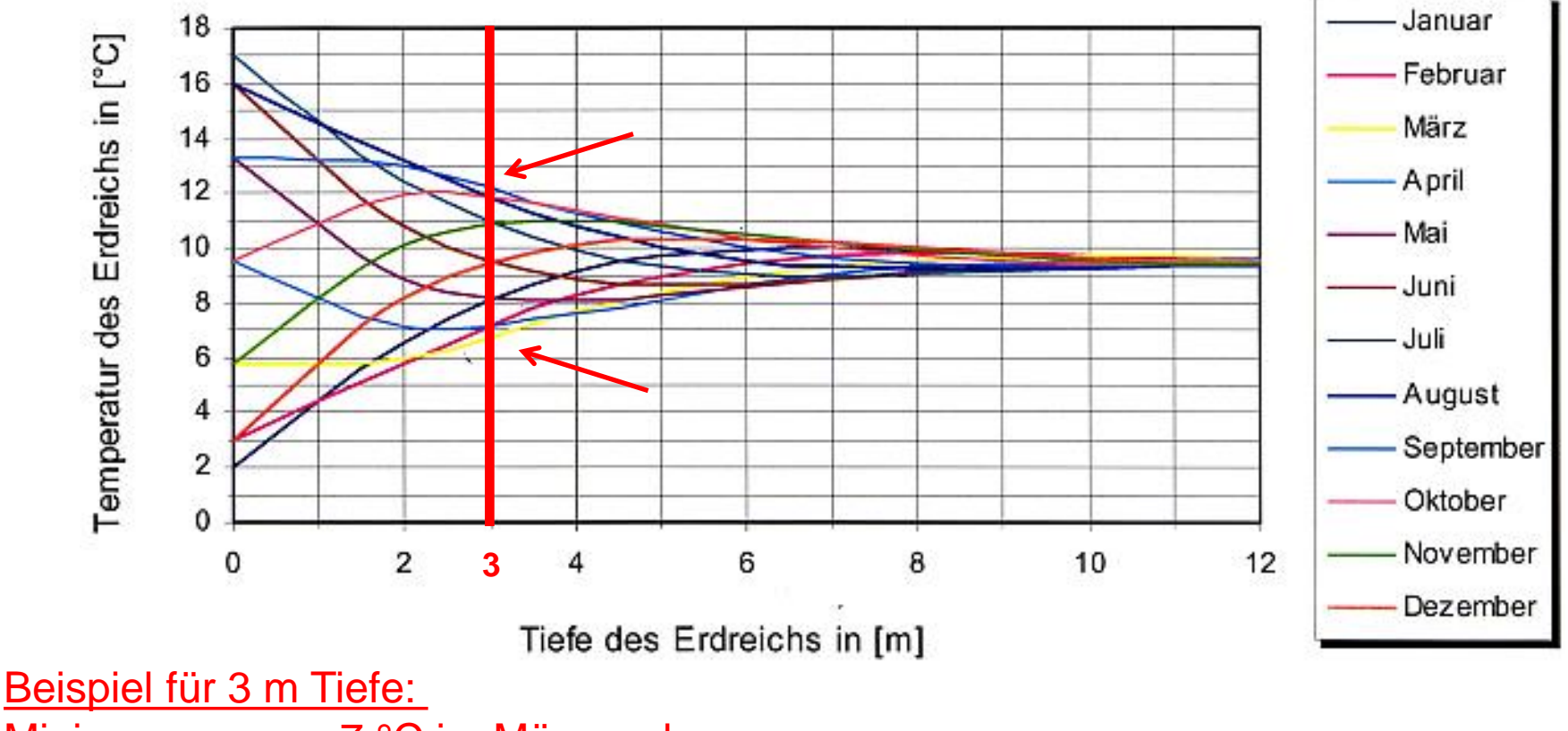

Minimum von ca. 7 °C im März und Maximum von ca. 12 °C im September

Ref: Heidreich, U.: Nutzung oberflächennaher Geothermie zum Heizen und Kühlen eines Bürogebäudes. Symposium Energetische Sanierung von Schul- und Verwaltungsgebäuden, FH Münster 2006.

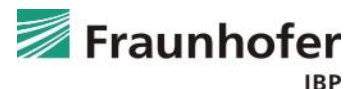

#### **Eingabe Erdreichtemperaturen (aus Diagramm)**

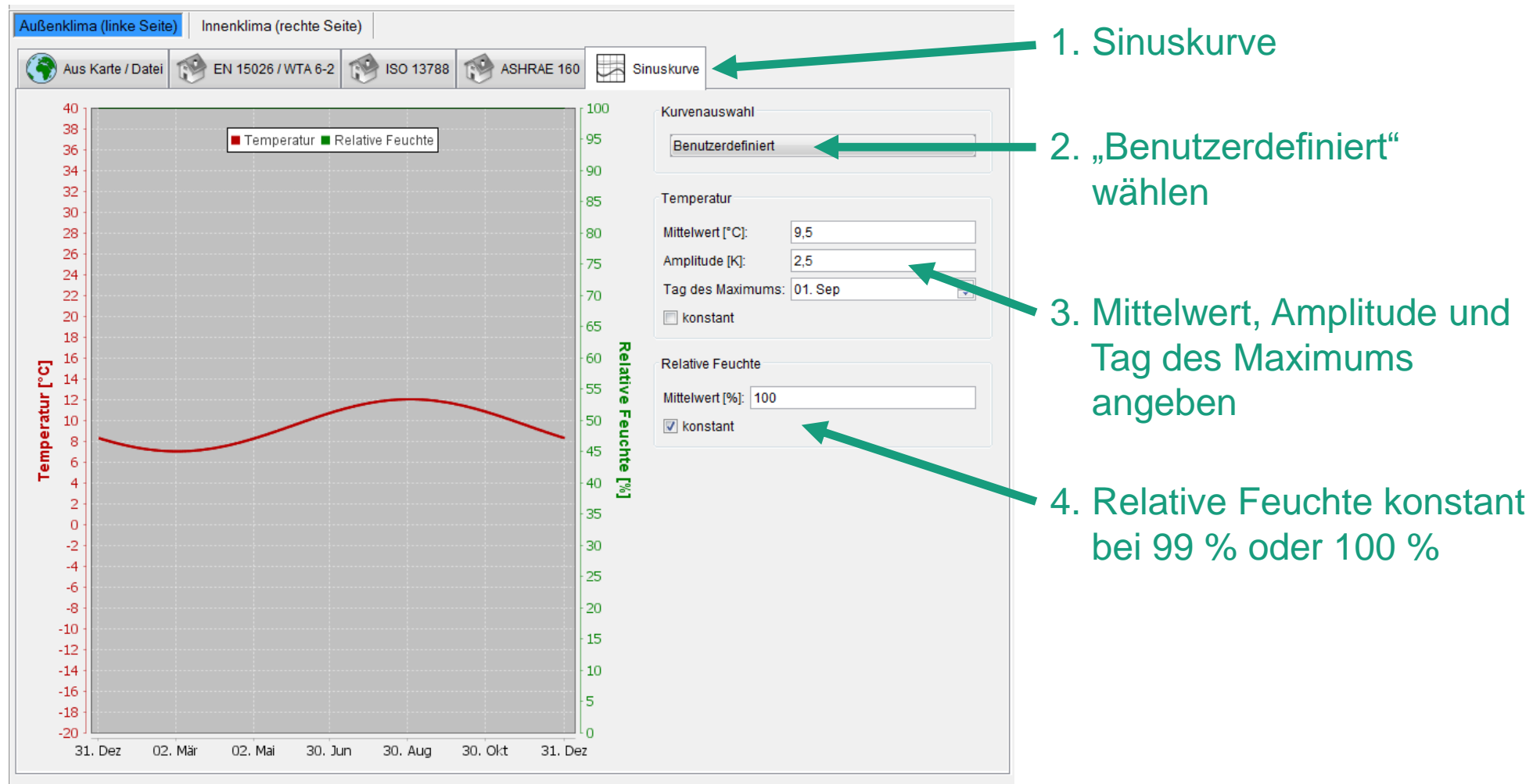

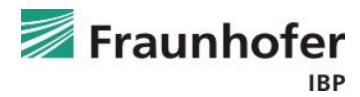

#### **Auswertung\***

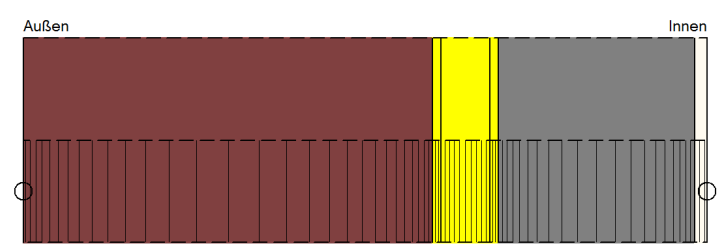

- Numerische Qualität des Ergebnisses anhand von Konvergenzfehlern und Bilanzen prüfen! (siehe: [Leitfaden zur Ergebnisauswertung](https://wufi.de/de/service/downloads/#auswertung_und_beurteilung))
- Gesamtwassergehalt: Feuchteakkumulation in der gesamten Konstruktion
- Wassergehalt in der Dämmung prüfen
- Wassergehalt im Mauerwerk / Beton prüfen

\*) Achtung: Aufzählung nicht unbedingt vollständig. Je nach Randbedingungen können weitere kritische Positionen auftreten  $\rightarrow$  Film überprüfen

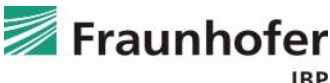

#### **Zusatzinformationen**

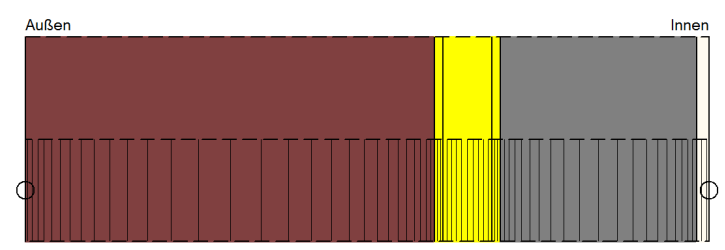

■ Der Holzkirchener Klimadatensatz von 1991 enthält gemessene Erdreichtemperaturen in 50 cm und 100 cm Tiefe.

Weiterhin besteht die Möglichkeit, Werte für die Erdreichtemperatur aus der Literatur zu entnehmen und als Sinuskurve anzusetzen (Folie 58).

- Erdreich als eigene Materialschicht zur Berücksichtigung der Interaktion zwischen Bauteil und Erdreich in der Berechnung
- Anfangswassergehalt im Erdreich auf 99 % rel. Feuchte setzen, um schneller einen eingeschwungenen Zustand im Erdreich zu erreichen und somit die Rechenzeit zu verkürzen.
- Wird vor der Perimeterdämmung eine kapillarbrechende Schicht wie z.B. eine Noppenfolie verwendet kann diese in der Simulation über eine Folie abgebildet werden. Die Dicke der Folie darf dabei nicht verändert werden, der s<sub>d</sub>-Wert ist entsprechend dem real verwendeten Produkt auszuwählen.

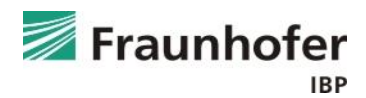

#### **Zusatzinformationen**

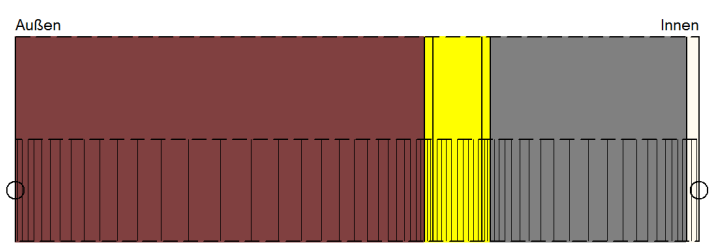

Berücksichtigung von stehendem Wasser im Erdreich:

- Ein Materialdatensatz mit Feuchtespeicherfunktion und Flüssigtransportkoeffizienten (z.B. "Erdreich (Christian) FSP") muss verwendet werden. Weitere Erdreich-Materialien sind in der Nordamerikanischen Materialdatenbank unter "Erdreich" zu finden.
- Das Erdreich ist gesättigt anzunehmen (nach Berechnung im Wassergehalt überprüfen).
- Es muss eine Klimadatei erstellt werden, die zu jedem Zeitschritt Regen enthält (CreateClimateFile.xls).
- In den Oberflächenübergangskoeffizienten muss die Regenwasseraufnahme auf 1 gestellt werden.
- Drückendes Wasser kann nicht berücksichtigt werden!

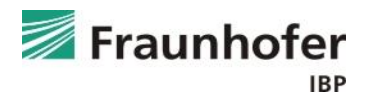

## **Inhalt**

**Flachdach (Folie 3 ff.) Geneigtes Dach (Folie 11 ff.) Außenwand mit WDVS (Folie 20 ff.) Außenwand mit Innendämmung (Folie 28 ff.) Hinterlüftete Holzständerkonstruktion (Folie 42 ff.) Kellerwand ohne stehendes Wasser (Folie 54 ff.) Innenbauteil (Folie 64 ff.)**

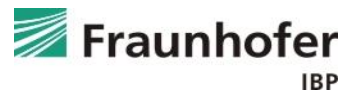

**Bauteilaufbau**

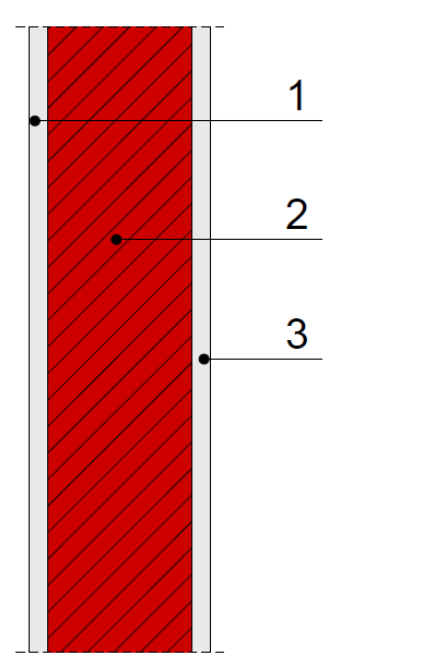

1 Innenputz 2 Mauerwerk 3 Innenputz

#### **Aufbau in WUFI**

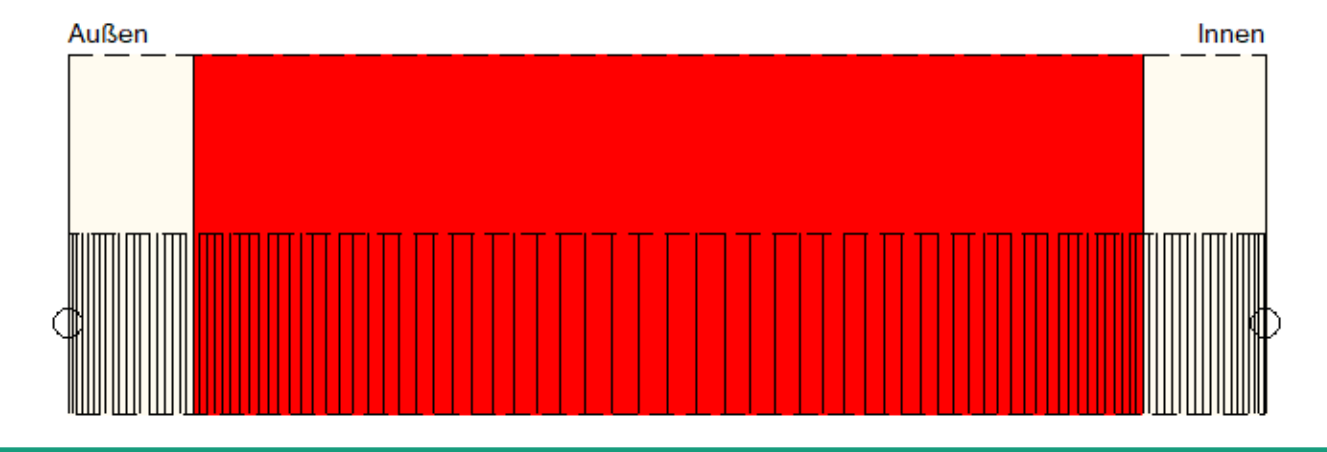

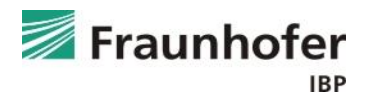

### **Wichtige Eingaben**

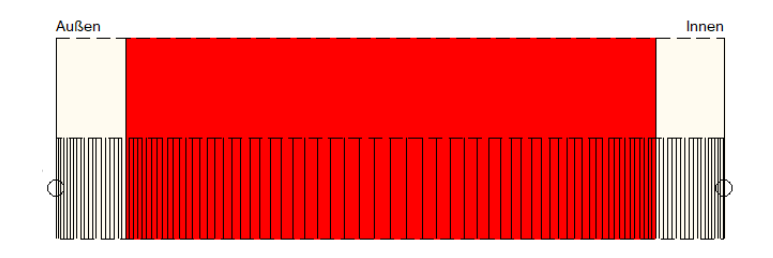

- Wärmeübergangskoeffizient "außen": 8 W/m<sup>2</sup>K (Trennwand)
- Wärmeübergangskoeffizient "innen": 8 W/m<sup>2</sup>K (Trennwand)
- Innenklima sowohl an der Außen- als auch an der Innenseite
	- Innenklima nach DIN 4108 / EN 15026 / WTA 6-2 abgeleitet aus Außenklima (Außenklima muss ausgewählt werden)
	- Sinuskurve benutzerdefiniert (z.B. für Kellerräume)
	- Konstantes Innenklima (z.B. für klimatisierte Räume)

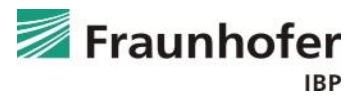

### **Eingabe Wärmeübergangskoeffizient**

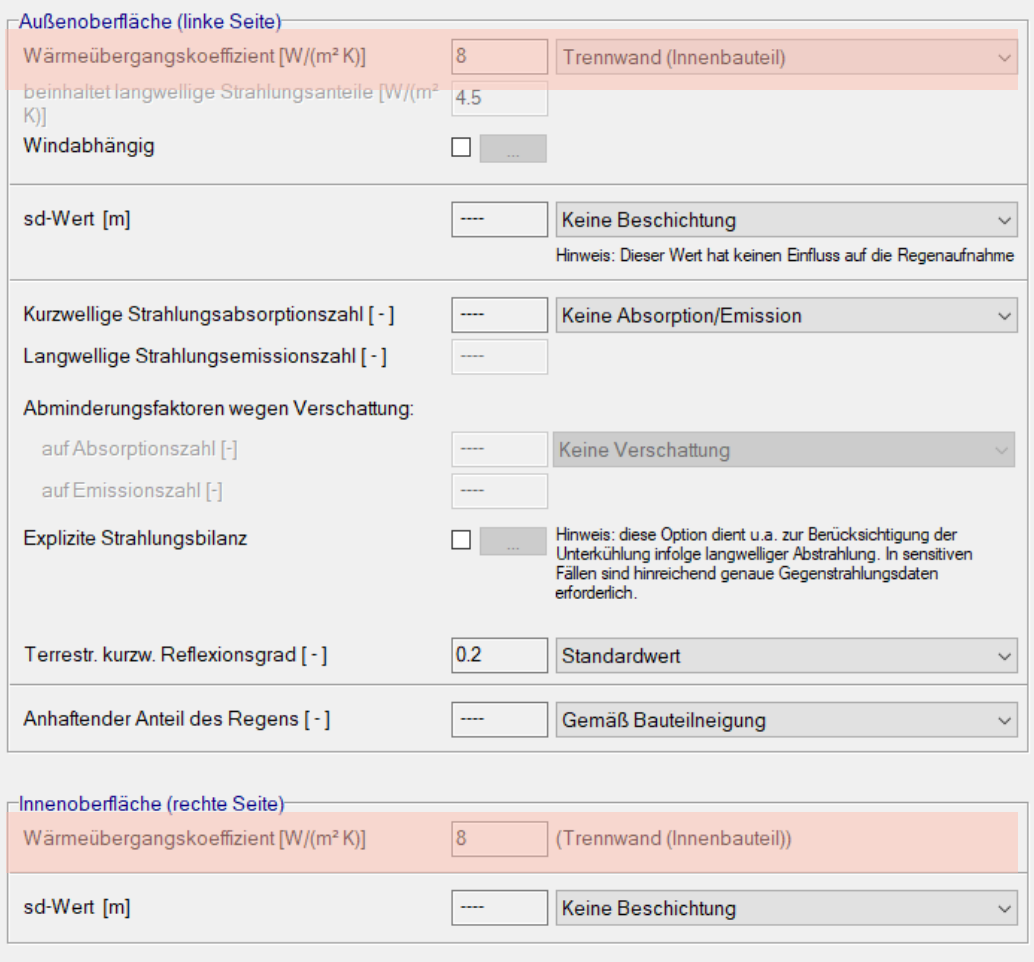

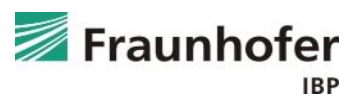

#### **Eingabe Außenklima (linke Seite) – nach DIN 4108 / EN 15026 / WTA 6-2**

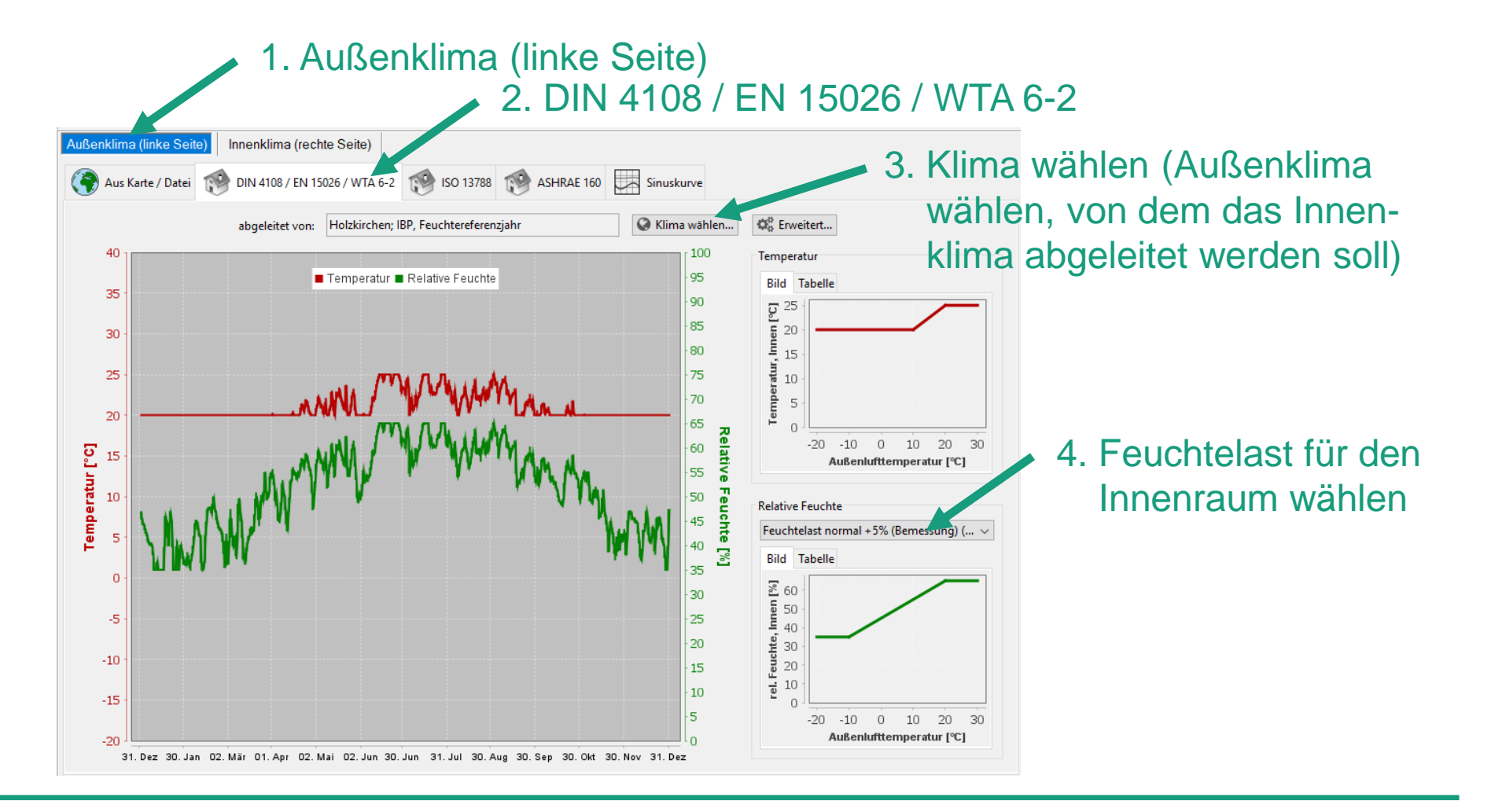

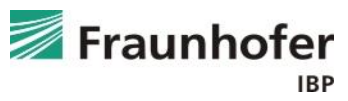

#### **Eingabe Innenklima (rechte Seite) – nach DIN 4108 / EN 15026 / WTA 6-2**

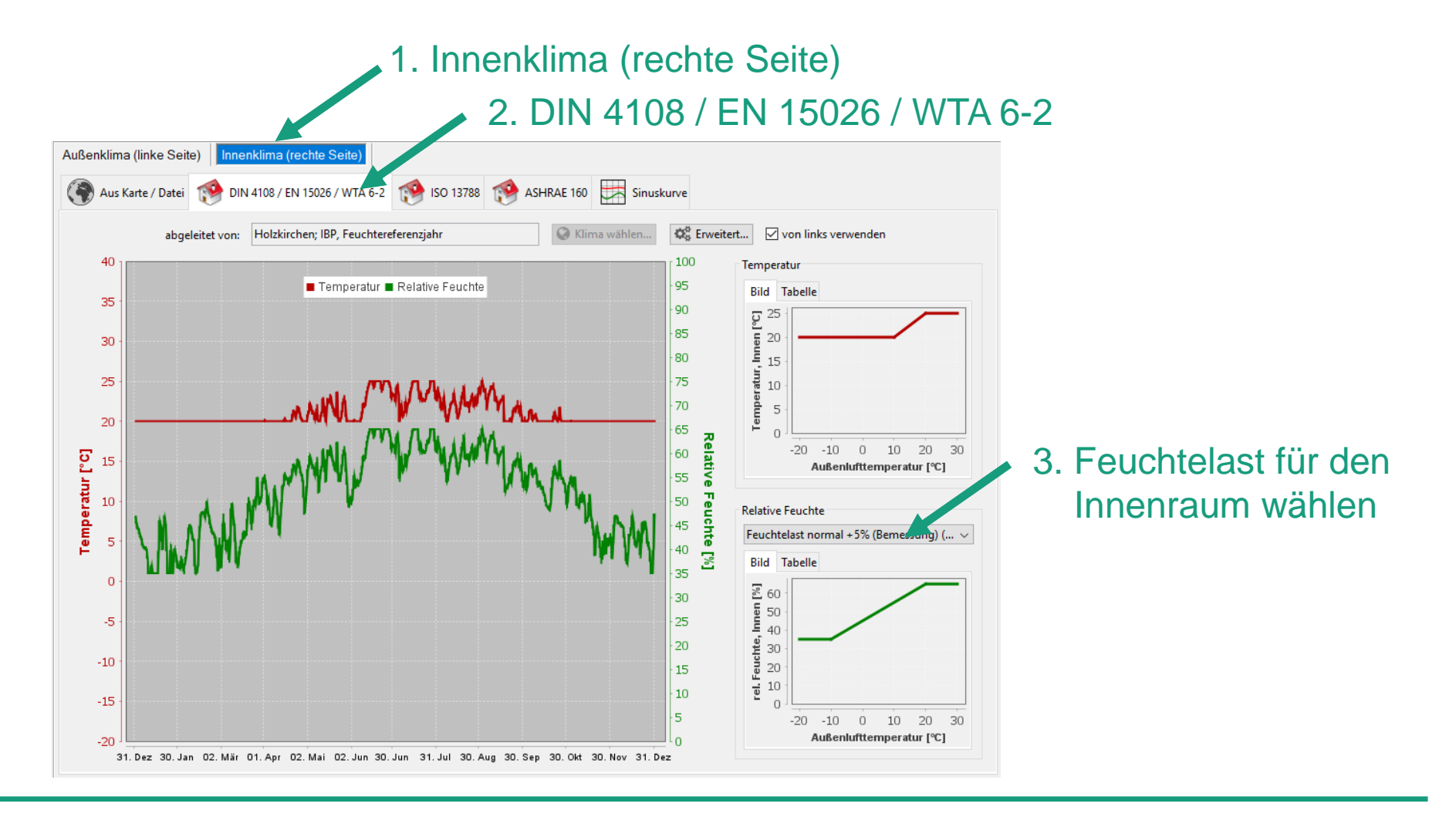

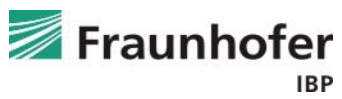

#### **Eingabe Außenklima (linke Seite) – benutzerdefinierte Sinuskurve / konstantes Innenklima**

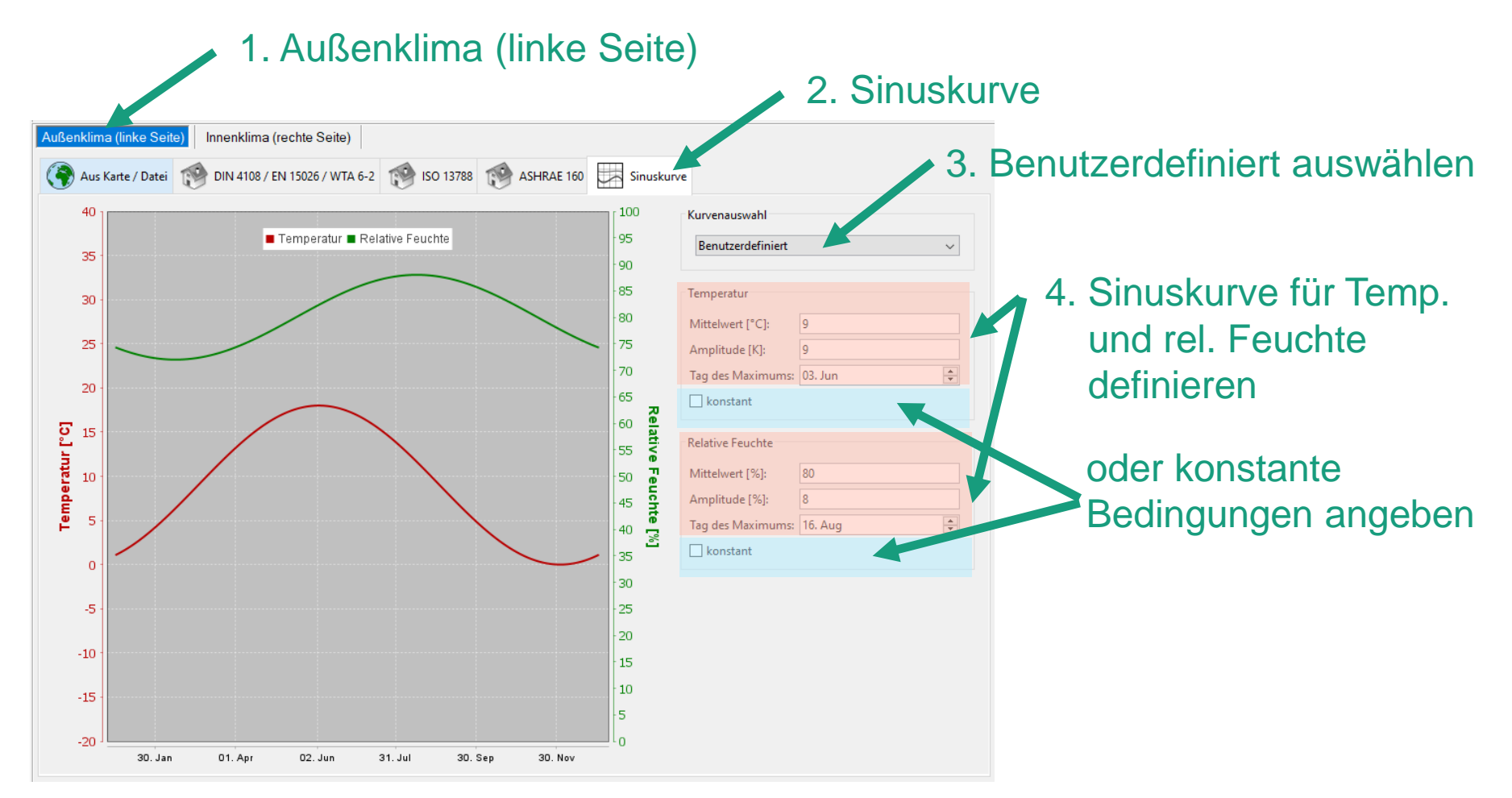

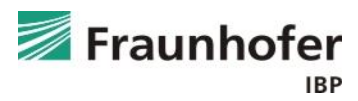

#### **Eingabe Innenklima (rechte Seite) – benutzerdefinierte Sinuskurve / konstantes Innenklima**

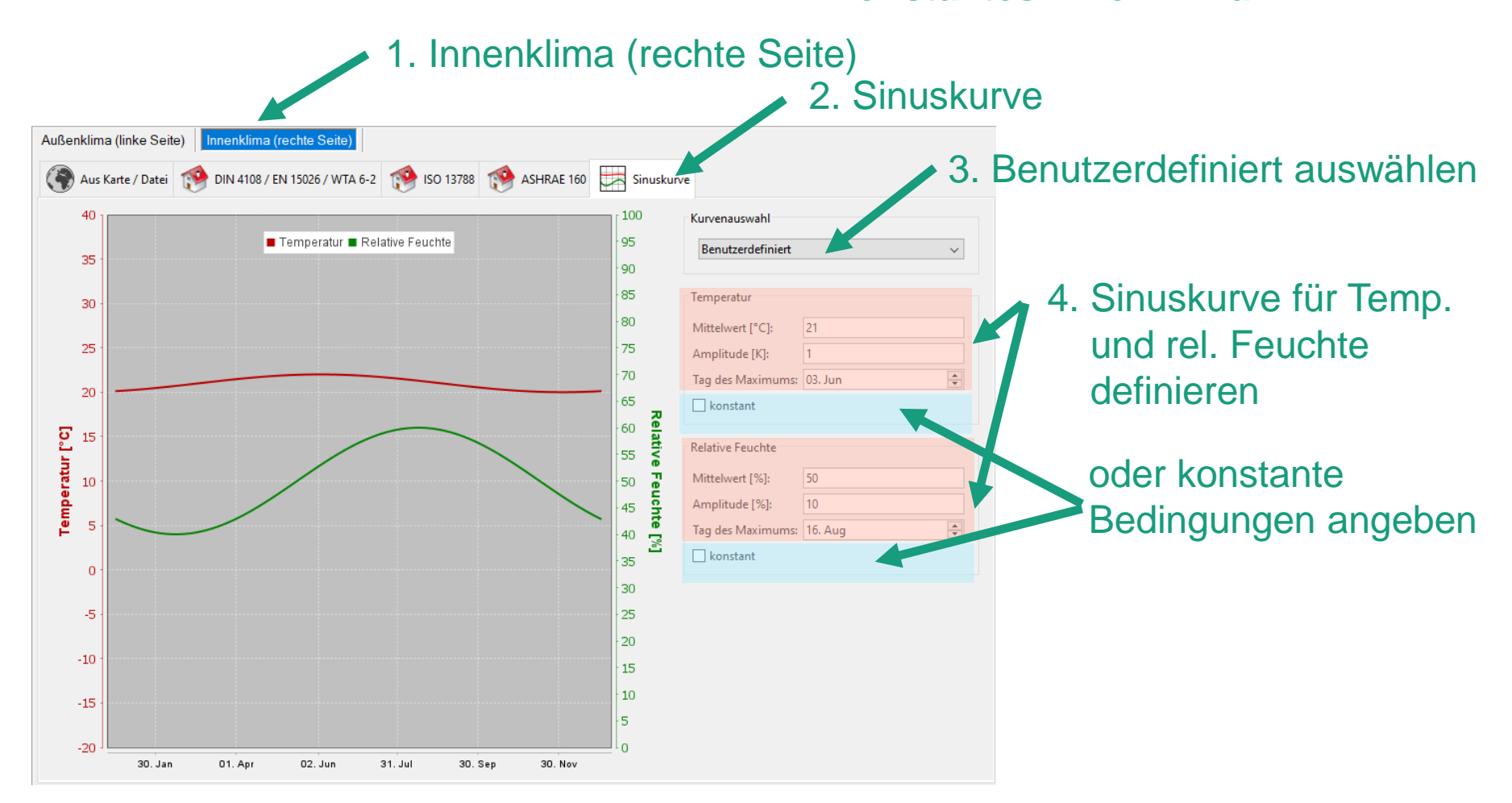

![](_page_69_Picture_3.jpeg)

#### **Warnung bei Berechnungsstart**

![](_page_70_Picture_2.jpeg)

■ Diese Warnung erscheint bei Berechnungsstart und kann für die Berechnung eines Innenbauteils ignoriert werden

![](_page_70_Picture_4.jpeg)

**Auswertung\***

![](_page_71_Figure_2.jpeg)

Auswertung ist von der Konstruktionsart / Situation abhängig

- Numerische Qualität des Ergebnisses anhand von Konvergenzfehlern und Bilanzen prüfen! (siehe: [Leitfaden zur Ergebnisauswertung](https://wufi.de/de/service/downloads/#auswertung_und_beurteilung))
- Gesamtwassergehalt: Feuchteakkumulation in der gesamten Konstruktion
- Wassergehalt in einzelnen Materialien prüfen, vor allem wenn diese feuchteempfindlich sind

\*) Achtung: Aufzählung nicht unbedingt vollständig. Je nach Randbedingungen können weitere kritische Positionen auftreten  $\rightarrow$  Film überprüfen

![](_page_71_Picture_8.jpeg)
## **Innenbauteil (Trennwand)**

**Zusatzinformationen**

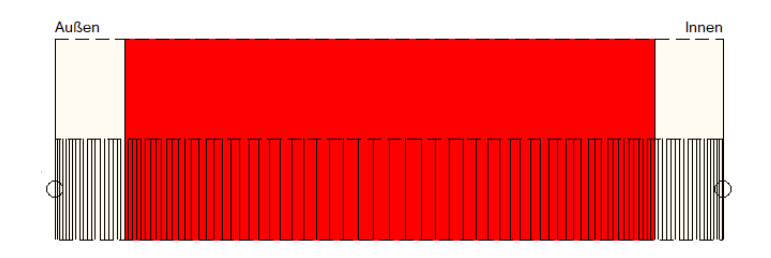

■ Kritische Positionen können vor allem dann auftreten, wenn die angrenzenden Räume deutlich unterschiedlich temperiert sind

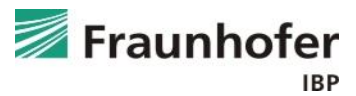

## **Handhabung typischer Konstruktionen**

## Auf Wissen bauen

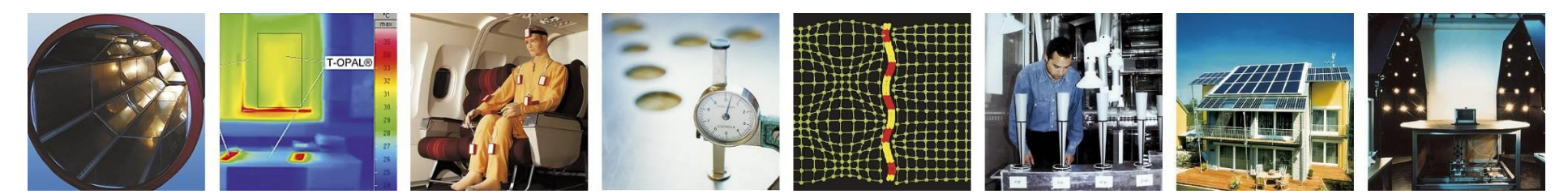

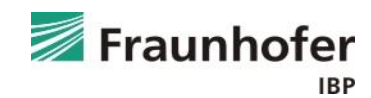